République Algérienne Démocratique et Populaire

Ministère de l'enseignement supérieur et de la recherche scientifique

### **Mémoire de Magister**

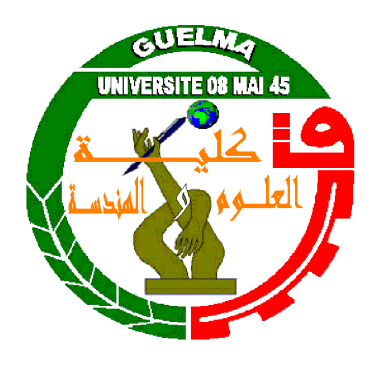

Présenté par **: MEDDOUR** Ikhlas Spécialité : Productique

### **Département de Génie Mécanique Faculté des sciences et de l'Ingénierie Université du 8 mai 45 - Guelma**

Optimisation des conditions de coupe par l'analyse statique et dynamique lors du tournage des pièces déformables

Sous la direction du : **Dr. DJAMAA Mohamed Cherif** 

### **SOUTENU DEVANT LE JURY**

Pr. OUELAA Nouredine Président Dr. DJAMAA Mohamed cherif Rapporteur Dr. Yallese Mohamed Athmane Examinateur Dr. Bezazi Abderrezak Examinateur

2009/2010

#### *TABLE DES MATIERES*

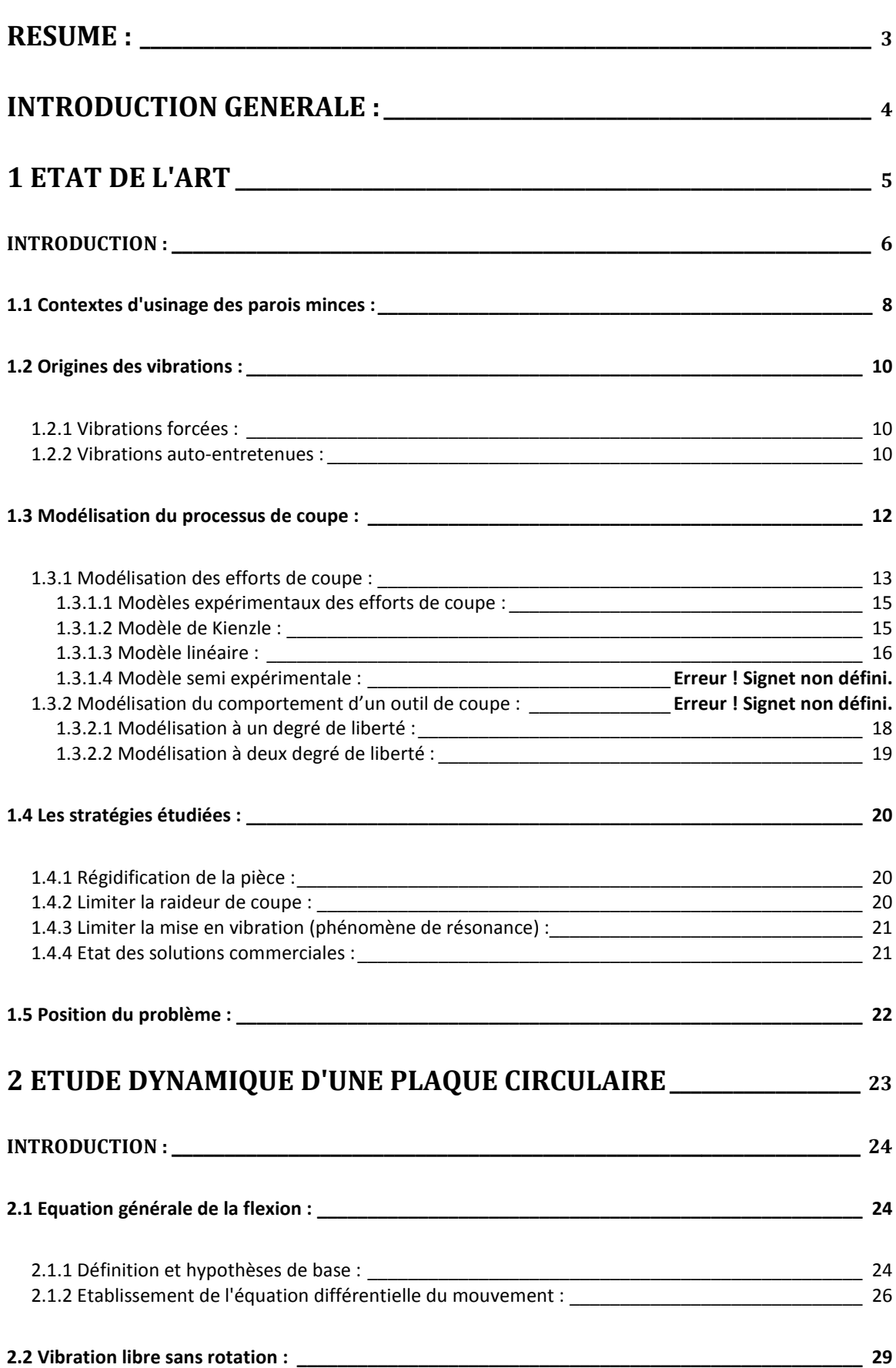

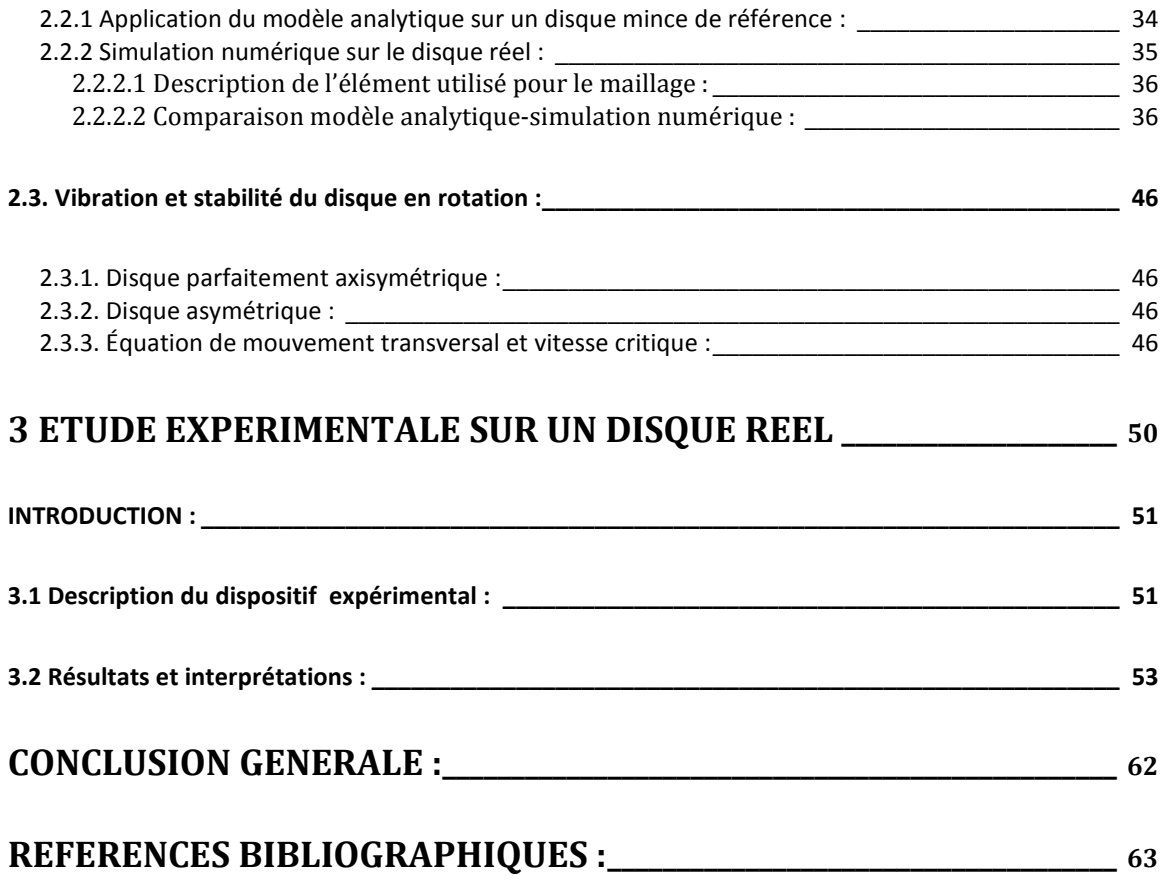

### **Résumé :**

L'usinage des pièces déformables tels que les tubes minces et les disques de faible épaisseur pose souvent beaucoup de problèmes aussi bien par leur flexion statique que par leurs vibrations. En pratique, la flexibilité de ces parois peut souvent être détectée par une simple pression manuelle, ce qui les rend sensibles à la moindre sollicitation par les efforts de coupe. La limitation des efforts de coupe par réduction des profondeurs de passes n'est pas toujours la bonne solution car elle est très coûteuse en temps d'usinage. D'autre part, en dessous d'une certaine valeur de la profondeur, le simple fait d'effleurer la pièce avec l'outil, la fait entrer en résonance, ce qui peut affecter la qualité de la pièce finie et même détruire la paroi de la pièce. Il est donc nécessaire de pouvoir limiter ces problèmes par un choix approprié des conditions de coupe en se servant des calculs numériques, des simulations statiques et dynamiques de la structure et enfin, valider ces différents résultats par l'expérimentation.

### **Introduction générale :**

Les problèmes vibratoires rencontrés lors de l'usinage de parois minces affectent la qualité de la pièce finie et dans une moindre mesure, la durée de vie de l'outil et de la broche. C'est pourquoi, il est nécessaire de pouvoir limiter ces problèmes par un choix approprié des conditions de coupe. C'est dans ce cadre là que s'inscrit cette étude.

La présentation de ce travail est faite en trois chapitres. Dans un premier temps, nous avons présenté les contextes d'usinage des parois minces aussi bien en tournage qu'en fraisage. Nous avons aussi exposé les principales sources de vibration afin de comprendre les phénomènes physiques mis en jeu lors de l'usinage. Les efforts de coupe comme étant les paramètres essentiels intervenant dans le processus d'usinage et qui génèrent des vibrations ont été étudié par la présentation des différentes modélisations existantes.

Dans un second temps, nous présentons le développement d'un modèle analytique adapté à la réponse des plaques circulaires en vibration libre. Pour la validation de ce modèle, nous l'avons appliqué sur un disque de référence dont les fréquences propres se trouvent dans la littérature. Le calcul été réalisé par MATLAB. Ensuite, ce modèle est utilisé comme référence pour juger la modélisation en éléments finis réalisée par ANSYS. A La fin de ce chapitre nous présentons une étude de stabilité d'un disque en rotation par la détermination des vitesses critiques de rotation.

Enfin, dans Le troisième chapitre nous présentons une validation expérimentale des résultats de l'approche analytique et de la simulation par ANSYS. Dans ce chapitre on décrit le dispositif expérimental approprié à la mesure de la réponse du disque avec et sans rotation en vibration libre, ainsi qu'une description des conditions de déroulement de ces mesures. Finalement, on présente quelques résultats issus de ces mesures qui sont comparés avec les résultats du chapitre précédent, suivi d'interprétation des différents spectres obtenus à différentes vitesses de rotation du disque.

## CHAPITRE 1

## **ETAT DE L'ART**

#### **Introduction :**

L'usinage des pièces flexibles nécessite des études du comportement dynamique du processus. Il faut traiter, en particulier, les vibrations liées au phénomène de coupe. Il s'agit d'abord de caractériser et de formaliser les phénomènes mécaniques élémentaires, puis de considérer l'ensemble des éléments qui participent au processus. Lors d'une opération d'usinage, les vibrations peuvent être contrôlées à priori, par l'optimisation d'un grand nombre de variables telles que les paramètres de coupe, la flexibilité de la pièce et celle de l'outil. Plusieurs travaux de recherche s'intéressent à la caractérisation du comportement dynamique des pièces et d'outils flexibles lors d'une opération de tournage. La recherche d'un modèle permettant de prévoir la réponse dynamique est complexe à cause du nombre des éléments concernés (pièce, outil, coupe, machine-outil, …) et des phénomènes de coupe à modéliser.

Considérés comme pièces flexibles, les disques tournants trouvent une large application dans l'ingénierie mécanique, et ce, depuis les lames de scies, les turbines de rotors jusqu'aux disques durs d'ordinateurs. Avec le progrès technologique la vitesse de rotation des disques a considérablement augmentée, induisant ainsi à l'exacerbation des problèmes vibratoires.

L'étude du comportement dynamique et la stabilité des disques tournants a été donc, l'objet de nombreux travaux de recherche.

Les premières recherches s'intéressaient à la détermination des fréquences propres et la vitesse critique des disques tournants. Après des travaux on été réalisée visant l'analyse vibratoire et la stabilité des disques tournants soumis à une charge transversale ou radiale.

Tel que le travail de Young [1] où il analyse le comportement vibratoire d'une plaque annulaire en rotation en contact avec un système oscillant composé de deux combinaisons (ressort, amortisseur) en parallèle attaché au-dessus et au-dessous d'une masse. Le déplacement de la masse n'est pas donc le même que celui du disque au point de contact. Après l'établissement des équations du mouvement du disque et du système oscillant, la méthode de Galerkin a été appliquée pour obtenir le système d'équations discrétisées du disque, qui sont en suite combinées avec l'équation du système oscillant, enfin l'analyse de stabilité est menée par la recherche des valeurs propres du système.

Kyo et Nam [2] ont traité le cas des disques orthotropes, dans leur étude ils proposent l'emploie d'un matériau composite dans la fabrication des compacts disques

d'ordinateur, cherchant à atteindre une vitesse de rotation critique élevées de ces derniers, et ce, pour l'amélioration de la vitesse de transfert de données des l'ordinateurs. Trois matériaux ont été utilisés (le polycarbonate, le plastique renforcé par les fibres de verres et le plastique renforcé par les fibres de carbone). Les fibres sont alignées une fois dans la direction radiale et une autre dans la direction circonférentielle. L'équation du mouvement est obtenue par la méthode de Reyleigh-Ritz, d'où sont déduit, les fréquences propres et la vitesse de rotation critique. Les résultats montrent que le renforcement par les fibres en carbone dans la direction circonférentielle des plastiques à une vitesse de rotation critique cinq fois plus élevée que celle des CD en polycarbonate.

Dans une étude expérimentale, Carmignani [3] analyse la réponse dynamique, lors du processus d'affutage des disques utilisés dans la coupe du papier. Sachant que les vibrations générées lors du processus influent directement sur la qualité du papier coupé. Des séries d'expériences ont été réalisées en variant les différents paramètres de coupe telle que la vitesse de rotation, l'épaisseur du disque, la lubrification …etc. La transformée de Fourier a été appliqué sur le signal de déplacement du disque obtenu par des capteurs à distance. Les résultats obtenus montrent donc, l'influence de chaque paramètre sur la stabilité du processus.

Dans la production de grande série les deux problèmes courants sont le respect de la tolérance de forme ainsi que l'instabilité de la coupe. Les coûts engendrés par ces deux problèmes, généralement résolus à force d'essai, justifient le recours à la simulation de l'usinage de manière à les éviter dans la phase de conception de la ligne de fabrication. Lelan [4], présente une étude de méthode simplifiée pour la simulation de l'usinage à l'échelle macroscopique dont l'objectif est la prédiction de l'erreur de forme. Pour cela, trois pièces issues de la production Renault sont exploitées, un carter cylindres, un disque de frein et un carter de boite de vitesses. Cette diversité de pièces permet de mettre en évidence les avantages et les limites d'une méthode basée sur la statique. A partir des limites constatées, une nouvelle méthode, basée sur la dynamique des pièces et de l'outil est proposée et validée sur l'exemple du disque de frein. Cette dernière méthode permet de prendre en compte les vibrations de la pièce ou de l'outil excités par la coupe. Elle ne permet pas de prendre en compte les phénomènes d'auto-excitation du système qui peut entrainer des instabilités (broutement). Une méthode de prédiction du broutement est exposée ensuite. Cette méthode permet de donnée une première indication des zones de broutement.

#### **1.1 Contextes d'usinage des parois minces :**

L'usinage de parois minces se rencontre dans de nombreux domaines industriels tels que le secteur aéronautique et spatial, l'industrie des moules, les turbomachines, etc. Ces pièces minces posent souvent des problèmes d'usinage, aussi bien par leur flexion statique que par leurs vibrations. En pratique, la flexibilité de ces parois peut souvent être détectée par une simple pression manuelle, ce qui les rend sensibles à la moindre sollicitation pendant leur usinage.

Il s'agit essentiellement du tournage des tubes et éventuellement de disques tel que les disques de freins (**Fig. 1.1)** et les disques utilisés dans la coupe du papier qui, pendant leur affûtage, sont observés des vibrations générées par le processus et qui influent considérablement sur la qualité du papier coupé [3]. Aussi lors de la rectification des lames de scies circulaire... etc.

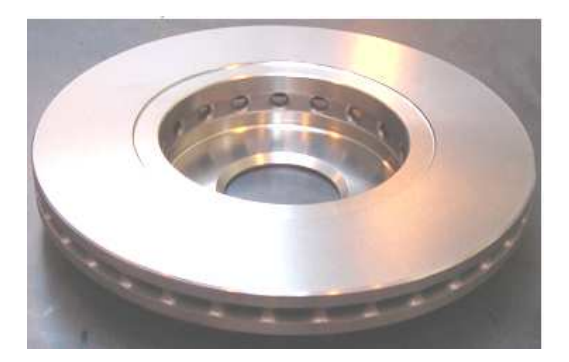

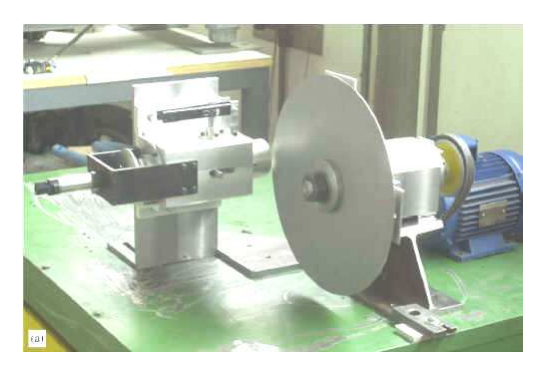

**Fig. 1.1** Disques de freins **Fig. 1.2** Affûtage des disques

En fraisage, il existe deux grandes familles de pièces qui présentent des parois minces usinées [5].

La première est celle des pièces réalisées dans la masse et qui se présente à la fin comme une succession d'alvéoles (**Fig. 1.3**).

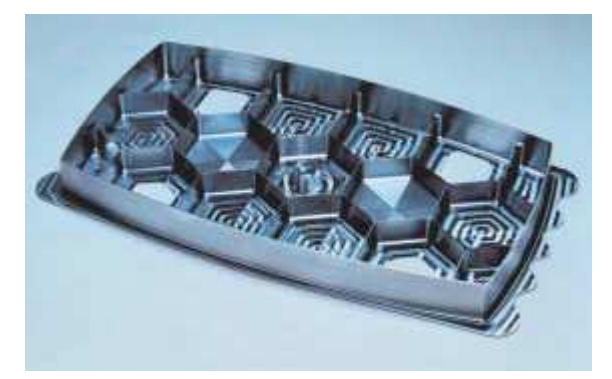

**Fig. 1.3** Pièce d'avion à structure en nid d'abeilles.

L'exemple le plus typique est celui des panneaux de voilure où on distingue des parois latérales qui séparent les alvéoles entre elles et les parois de fond. Ces dernières

sont régidifiées sur une partie importante de leur pourtour. Les parois ne font parfois que 0,8mm d'épaisseur et leur finition peut être assurée par une passe UGV.

La deuxième catégorie est celle des ailettes et des aubages (**Fig. 1.4**) qui entrent dans la composition des turbomachines. Il s'agit souvent des pièces très fines, fortement courbées et encastrées sur un seul coté et qui sont très déformables si on se situe loin de la zone de maintien.

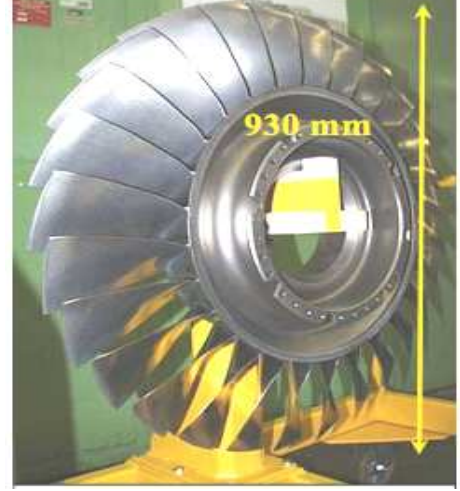

**Fig. 1.4** Disque aubagé monobloc

En fraisage de finition des parois minces (**Fig. 1.5**) qui intervient dans de mauvaises conditions, la voile déjà ébauché est très souple. De nombreuses stratégies de fraisage ont été proposées pour éviter cette situation. Elle consiste le plus souvent à enlever la matière par couche perpendiculaire à la paroi en alternant ébauche et finition. Chaque portion de la paroi est terminée alors qu'elle est encore fortement maintenue par la matière sousjacente. Cette technique n'est pas applicable dans le cas des ébauches obtenues par fonderie ou par forgeage ainsi que dans le cas où l'ébauche entraîne un relâchement de contraintes internes.

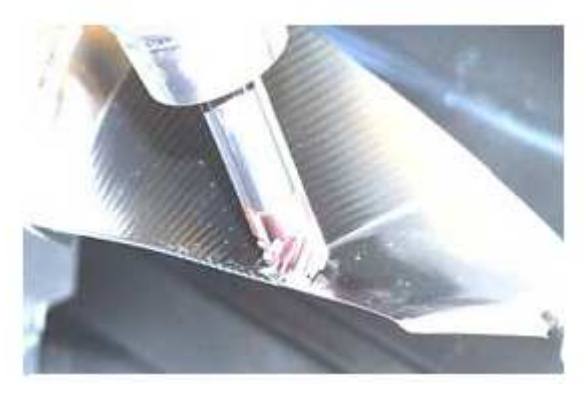

**Fig. 1.5** Opération de finition d'aubes.

#### **1.2 Origines des vibrations :**

Les problèmes de vibration lors de l'usinage se traduisent le plus souvent par des nuisances sonores, des dégradations des états de surfaces et parfois des bris d'outils. Les principales sources de vibration lors de l'usinage sont deux types:

#### **1.2.1 Vibrations forcées :**

Elles sont principalement engendrées par les défauts d'excentricité entre la broche et l'élément tournant (outil ou pièce), les interruptions de la coupe en fraisage, dans le cas de tournage de cylindre ayant une rainure, ainsi que par des sources extérieurs à la machine [6].

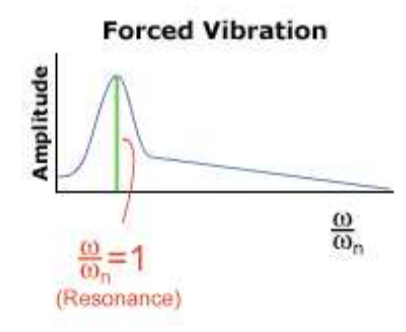

Fig. 1.6 Vibrations forcées.

#### **1.2.2 Vibrations auto-entretenues :**

Elles apparaissent lorsqu'il y a un apport constant d'énergie. Un bon exemple est le violon, lorsque l'archet frotte sur les cordes celles-ci se mettent à vibrer sous l'effet de l'énergie apportée par l'archet [7].

#### **Self-Excited Vibration**

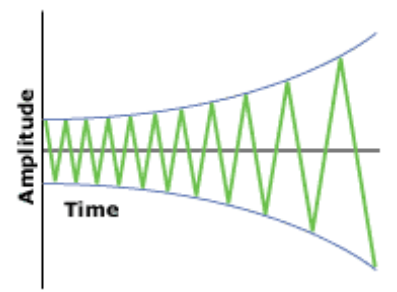

**Fig. 1.7 Vibrations auto entretenues** 

Le broutement est un phénomène de vibrations auto-entretenues qui apparaît lors de l'usinage lorsque la rigidité de la pièce ou de l'outil est faible. Plusieurs travaux ont été réalisés dans le but de la compréhension et la maîtrise de ce phénomène. Dans une étude

réalisée par Tlusty [8], l'auteur considère que ce phénomène survient lorsque la largeur de copeau est trop grande en regard de la raideur dynamique du système. Cela entraîne de mauvais états de surface pouvant se manifester comme des ondulations sur la surface (**Fig. 1.8**) et de forts niveaux de bruit pouvant même engendrer une diminution significative de la durée de vie des outils.

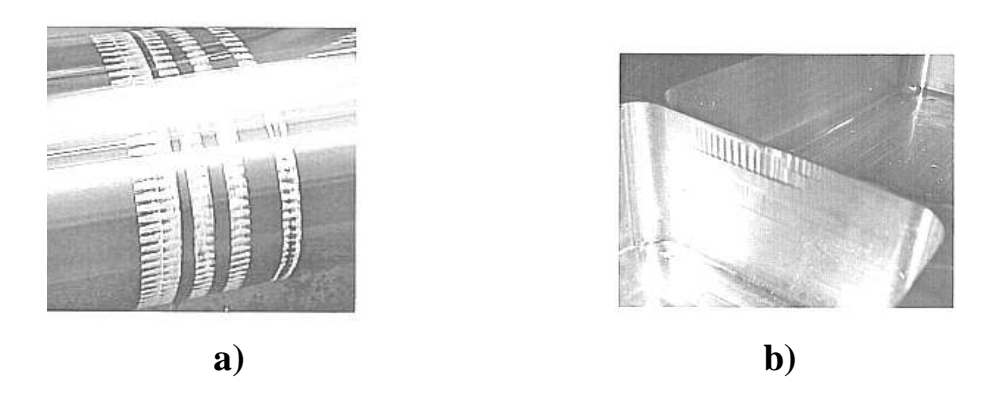

**Fig. 1.8** Rugosités des pièces lors de l'apparition du broutage. **(a)** tournage, **(b)** fraisage

En général, pour étudier ce phénomène, il est d'usage de fixer tous les paramètres de coupe à l'exception de la profondeur de passe et la vitesse de rotation [4]. Ainsi, pour une vitesse de rotation donnée, il y a une profondeur de passe au-delà de laquelle le phénomène intervient. La représentation graphique de ces résultats prend la forme de lobes de stabilité (**Fig. 1.9**).

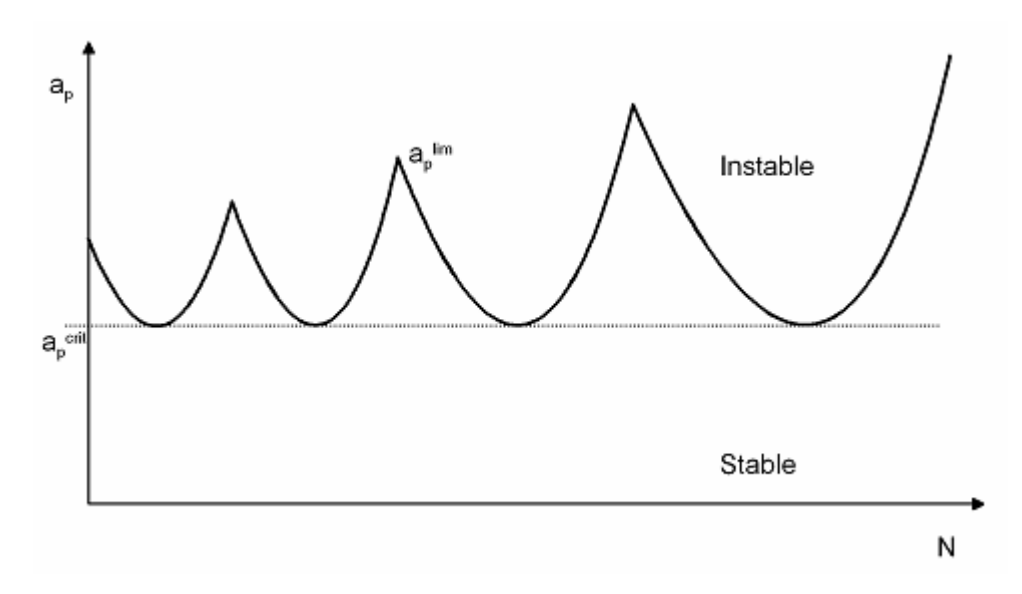

**Fig. 1.9** Diagramme de stabilité type [9].

La figure 1.9 présente l'espace de l'usinage dans le domaine stable et instable. La profondeur de passe en fonction de la vitesse de rotation prend la forme de lobes. Pour chaque vitesse de rotation, il existe ainsi une profondeur de passe limite telle que le système est instable si cette limite est dépassée. La profondeur de passe limite dépend de la vitesse de broche et marque la frontière du domaine de stabilité. Outre la profondeur de passe limite, une profondeur de passe dite critique présente également la limite inconditionnelle de stabilité. Cette profondeur représente la valeur en deçà de laquelle il ne peut pas y avoir de broutement quelle que soit la vitesse de broche.

Pour étudier le phénomène de broutement en tournage et son influence sur l'état de surface d'un disque, Bourdim [10] propose une configuration avec un outil en porte à faux. Ainsi, si l'on n'usine pas en phase, la section du copeau sera variable et donc l'effort de coupe sera variable. Cette variation de l'effort va engendrer une amplification des vibrations et donc un phénomène de broutage régénératif. Pour mieux appréhender ce phénomène Berteaux [11] a présenté une synthèse sur l'initiation et l'évolution du broutage en tournage oblique. Il montre qu'au cours de la formation du copeau, un bourrelet de matière se forme en induisant des efforts de coupe dans les directions tangentielle et axiale qui agissent sur l'arête coupante. Dès que les efforts de coupe se relâchent au cours du cisaillement des segments de coupeaux, le corps de l'outil, guidé par ses caractéristiques structurelles, revient à sa position initiale. Ce phénomène se répète et génère des vibrations caractéristiques du broutement.

#### **1.3 Modélisation du processus de coupe :**

L'objectif de productivité maximale conduit toujours à se rapprocher au plus près des limites de la machine, de l'outil ou de la pièce. Les modélisations ont comme objectif de permettre cette optimisation pour toutes les phases du processus car l'usinage d'une paroi mince débute en général avec un brut assez massif pour l'amener progressivement à l'épaisseur finale. Cela entraîne que la pièce évolue constamment durant sa réalisation, ce qui complique la modélisation. Concrètement, en début d'usinage, la pièce est rigide, ce qui autorise des prises de passe plus importantes, c'est alors l'outil ou la machine qui peinent le plus, en flexion statique ou en vibrations. En fin d'usinage, la paroi usinée est beaucoup plus flexible, les conditions de coupe sont donc fortement réduites pour limiter les déformations statiques et vibratoires [6].

Le processus de coupe peut être modélisé selon l'échelle spatiale utilisée pour le décrire (**Fig. 1.10**). A chacune de ces échelles sont associées différentes modélisations des efforts de coupe utilisant des théories et des procédures expérimentales particulières. La modélisation peut être donc faite selon trois niveaux [12].

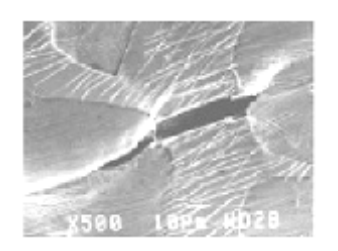

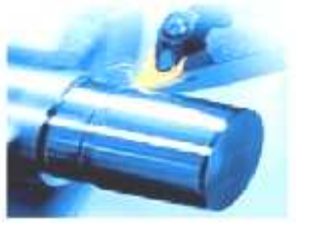

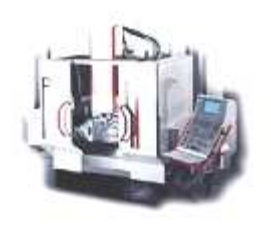

 **a)** microscopique **b)** mésoscopique **c)** macroscopique

**Fig. 1.10** Niveaux de modélisation des efforts de coupe

A l'échelle microscopique le phénomène de coupe est traité en considérant l'aspect métallurgique de l'interaction entre la partie active de l'arête de coupe et la pièce usinée. La modélisation à cette échelle consiste principalement à l'étude de la formation du copeau au niveau métallurgique par des analyses microstructurales et mécaniques des différentes zones du copeau (transformation de phase, texture, adoucissement thermique).

L'échelle mésoscopique est relative à l'étude de l'interaction entre la pièce et l'outil sans considération de l'aspect métallurgique de la coupe. La formation du copeau n'est plus la seule analyse considérée mais aussi les aspects thermiques, thermomécaniques et tribologiques du processus de coupe sont pris en compte et étudiés [13].

Quant à l'échelle macroscopique, c'est le système Pièce-Outil-Machine dans sa globalité qui est considéré. Les phénomènes thermomécaniques, thermique, la formation de copeau ne sont plut pris en compte. C'est donc les déformations du système Pièce-Outil-Machine soumis à l'action des efforts de coupe qui sont étudiées. Dans les modélisations dynamiques du processus de coupe traitant le comportement des machines et l'aspect vibratoire du processus de coupe (détermination de conditions de coupe stables), l'approche macroscopique est principalement adaptée.

#### **1.3.1 Modélisation des efforts de coupe :**

La modélisation des efforts de coupe est évidemment un enjeu majeur de recherche en usinage. Un modèle prédictif permettrait, en effet, de savoir avant d'usiner, les efforts exercés sur l'outil, sur la pièce, sur le porte-pièce et sur la machine. On pourrait dans le cas des parois minces déterminer la déformation statique de la pièce sous l'effet des efforts de coupe et éventuellement compenser son recul par une compensation sur la trajectoire programmée de l'outil par exemple.

Les lois qui régissent les efforts de coupe dépendent de la forme et de la nature du matériau de la plaquette et de la matière usinée. Lorsqu'il n'est pas possible de réaliser des essais d'identification d'efforts de coupe, des modèles théoriques sont utilisés. Le paramètre principal de ces modèles est la pression spécifique de coupe définit comme étant l'énergie nécessaire à l'enlèvement d'un volume donné de copeaux. Dés lors, nous avons :

$$
k_c = \frac{Energie de couple}{Volume de copeau} = Cte.
$$
 (1.1)

La puissance de coupe *P<sup>c</sup>* et le débit de copeau *Q<sup>c</sup>* apparaıssent en divisant numérateur et dénominateur de l'équation (1.1) par le temps de coupe (*t*) et on obtient :

$$
k_c = \frac{P_c}{Q_c} = \frac{F_c v_c}{b h v_c} = \frac{F_c}{b h}
$$
 (1.2)

Où *b* est la largeur du copeau, *h* est l'épaisseur du copeau, *vc* la vitesse de coupe et *F<sup>c</sup>* l'effort de coupe (**Fig. 1.11**).

Sous la dernière forme, la pression spécifique  $k_c$  est identique à une pression, exprimée le plus souvent en MPa. Pour l'acier, k<sub>c</sub> est proche de 2000 MPa.

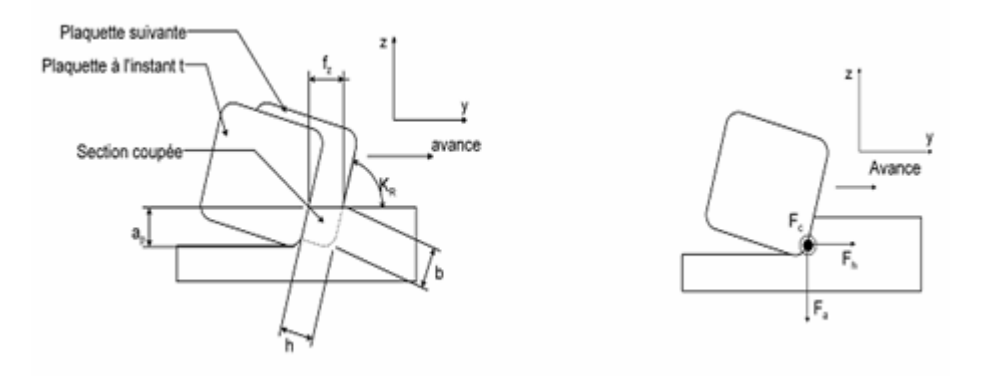

**Fig. 1.11** Schéma de calcul de la pression spécifique

En général, les grandeurs *b* et h ne sont pas disponibles mais c'est plutôt la profondeur de passe *ap* et l'avance *f<sup>z</sup>* qui sont données. En utilisant l'angle d'attaque *κR*, il est aisé de déduire *b* de *ap* et h de *fz.* 

*z R R p et h f K K a b* sin sin = = ……………….…..……………………(1.3)

#### **1.3.1.1 Modèles expérimentaux des efforts de coupe :**

Les modèles expérimentaux des efforts de coupe sont des modèles mathématiques qui se basent essentiellement sur l'expérience, ils dépendent donc des conditions de coupe, vitesse de coupe, avance et profondeur de passe. Ces modèles peuvent avoir la forme suivante :

 $\overline{a}$  $=C_3v_c^2$  $\overline{a}$  $=C_2f^y$  $=C_1ap^x$  $F(F_a, F_r, F_v) = C_3 v_c$  $F(F_a, F_r, F_v) = C_2 f^y$   $\cdots$   $\cdots$   $\cd$  $F(F_a, F_r, F_v) = C_1$ ap

Avec:  $C_1$ ,  $C_2$ ,  $C_3$  les constantes qui tiennent compte des conditions de coupe; x, y, z; exposants indiquant l'influence des facteurs de coupe  $(v_c, f, ap)$  sur les trois composants de la force de coupe où Fa est la force axiale, Fr est la force radiale et Fv est la force tangentielle.

Lorsqu'une loi expérimentale n'est pas disponible, on utilise la pression spécifique décrite précédemment avec un modèle théorique. En général, la variation de l'effort de coupe en fonction de l'épaisseur de copeau a une allure exponentielle comme celle de Kienzle [8]. Ces lois exponentielles peuvent être approchées par des lois linéaires au voisinage d'un point de fonctionnement [4].

#### **1.3.1.2 Modèle de Kienzle :**

Trois forces sont exercées par l'outil sur la pièce pour chacune des dents immergées comme décrit sur la figure 1.11. On en déduit trois pressions spécifiques :

– La pression spécifique de coupe dans la direction de la coupe,  $k_c = F_c/bh$ 

– La pression spécifique de coupe dans la direction axiale,  $k_a = F_a/bh$ 

– La pression spécifique de coupe dans la direction normale aux deux autres,  $k_h = F_h/bh$ Le modèle empirique de Kienzle donne :

{c,h,a} ………………………..…………………………………(1,6) k k h i i -m <sup>i</sup> = i,11 ∈

Où les constantes  $k_{i,11}$  et m<sub>i</sub> sont identifiées expérimentalement et sont données dans la littérature en fonction des couples (outil-matière) en présence. Elles correspondent à la composante de l'effort de coupe dans la direction correspondante pour une largeur de copeau et une avance unitaire d'où l'indice 11. La pression spécifique *k* est couramment utilisée car elle permet de calculer la puissance de la machine-outil. Les coefficients *m* prennent généralement des valeurs inférieures à l'unité.

#### **1.3.1.3 Modèle linéaire :**

Dans le cadre de l'étude du broutement, on travaille généralement sur la tendance qu'a le système à brouter et seules de petites variations de h sont à prendre en compte. Il est ainsi possible de linéariser le problème en introduisant un modèle affine pour la loi de coupe.

Soit F un effort de coupe suivant une loi de Kienzle, donné par la relation :

*<sup>m</sup> F k bh* <sup>−</sup> = 1 <sup>11</sup> …………………………………..……………….………….………….(1.6)

La dérivée de F par rapport à h en  $h_0$  est :

*m h m k bh h F* <sup>−</sup> = − ∂ ∂ <sup>11</sup> <sup>0</sup> 1( ) 0 …………………………………………………………….(1.7)

F peut alors être approché par une forme affinée  $F_{lin}$  au voisinage de  $h_0$  qui a pour équation :

$$
F_{lin} = \underbrace{(1-m)k_{11}h_0^{-m}bh}_{k} + \underbrace{mk_{11}bh_0^{1-m}}_{k} + \underbrace{(1-m)k_{11}h_0^{1-m}}_{k}
$$

Les tracés du modèle de Kienzle (**Fig. 1.12**) pour  $m= 0.25$  et  $k_{11}= 1000$  MPa avec le modèle affine correspondant pour  $h_0$ = 0.6 mm.

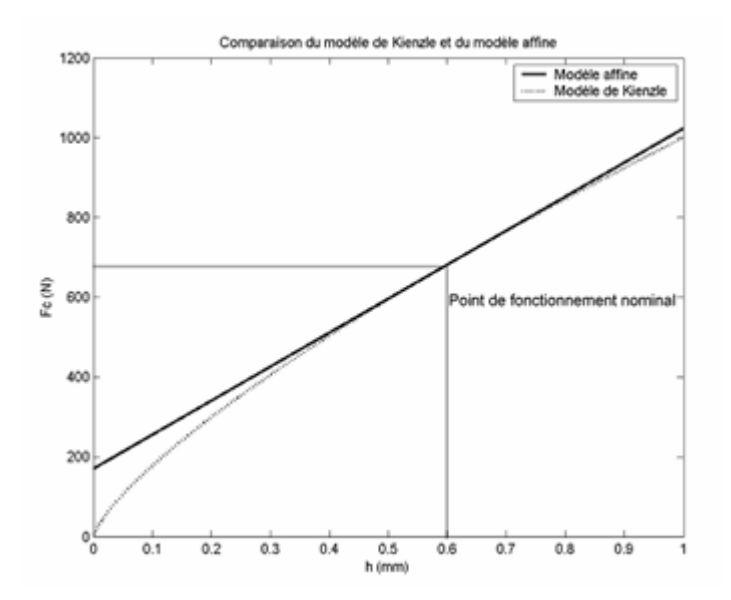

**Fig. 1.12** Comparaison d'une loi de coupe exponentielle de type Kienzle et d'une loi affine dérivée

#### **1.3.1.4 Modèle semi expérimentale :**

C'est une loi de force dynamique, proposée par Ben Mohamed [14], qui inclue le cas stable et qui prend en compte aussi l'effet des petits mouvements vibratoires. C'est donc une loi qui relie la force de coupe instantanée avec les paramètres instantanés de coupe. Dans le cas de la coupe orthogonale, les composantes de force Fy(t) et Fz(t) prennent les formes suivantes :

$$
\begin{cases}\nF_y(t) = (F_{y0} + C_y \cdot \dot{y}(t)) \cdot \left(\frac{h(t)}{h_0}\right)^{\alpha_y} \cdot \left(\frac{b}{b_0}\right)^{\beta_y} \\
F_z(t) = (F_{z0} + C_z \cdot \dot{y}(t)) \cdot \left(\frac{h(t)}{h_0}\right)^{\alpha_z} \left(\frac{b}{b_0}\right)^{\beta_z} \dots \dots \dots \dots \dots (1.9)\n\end{cases}
$$

Avec:  $F_{y0}$ ,  $F_{z0}$ : les forces statiques de référence sous les conditions  $h_0$ ,  $b_0$  (N) dans les direction Y et Z.

Cy, Cz : coefficient d'amortissement du couple outil-matière (N.s/m).

\*<br>*y*(*t*) : vitesse de propagation des vibrations.

*h*(t) : épaisseur instantanée du copeau. *h0 :* épaisseur du copeau de référence (m).

 *b* : largeur du copeau(m). *b* : largeur du copeau de référence (m)*.* 

*α<sup>y</sup> βy et β<sup>z</sup> α<sup>z</sup>* : les coefficients de largeur et d'épaisseur du copeau dans les directions Y et Z

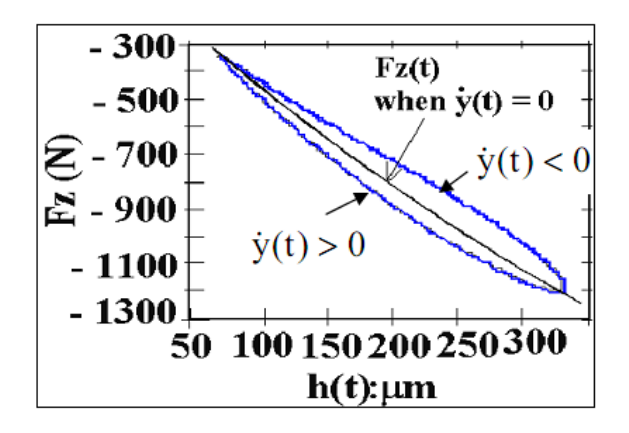

**Fig.1.13** évolution de Fz(t) en fonction de l'épaisseur du copeau.

La figure (1.13) présente l'évolution de  $F<sub>z</sub>(t)$  en fonction de l'épaisseur du copeau en usinage XC48NiCr10 avec un outil de coupe en carbure non revêtu à une vitesse de coupe  $v_c = 247$ m/min.

#### **1.3.2 Modélisation du comportement d'un outil de coupe :**

Parmi les différentes modélisations de l'outil de coupe existante dans la littérature, nous évoquerons en ce qui suit les modèles à un et à deux degré de liberté pour simplifier l'explication.

#### **1.3.2.1 Modélisation à un degré de liberté :**

Cette section est basée sur la modélisation de J. Tlusty [8] qui a modélisé le comportement dynamique d'un outil de tournage à partir d'un système à un degré de liberté, la pièce étant supposée rigide comme présenté sur la figure 1.14.

Les vibrations de l'outil sont transcrites sous la forme de traces laissées sur la pièce. Lors du passage suivant de l'outil, cette modulation provoque une variation de l'effort de coupe. Elle est plus ou moins grande selon que la vibration instantanée de l'outil est plus ou moins déphasée de celle laissée au tour précèdent. La variation de l'effort de coupe exerce ensuite une excitation sur l'outil. Ainsi les vibrations du système sont régénérées et il peut devenir instable.

Les hypothèses sont les suivantes :

- Le système est linéaire ;
- La direction de la composante oscillante de l'effort de coupe est constante ;
- La composante oscillante de l'effort de coupe varie proportionnellement et instantanément avec la variation de l'épaisseur de coupe.

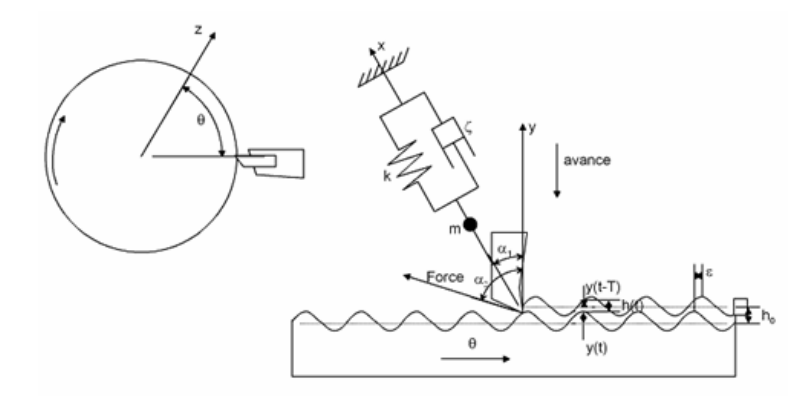

**Fig. 1.14** Schéma du modèle de Tlusty.

Le phénomène de régénération vient de la variation de l'épaisseur de copeau h qui s'écrit :

h(t) = h0 − [y(t) − y(t− T)] …………………………. (1.10)

h0 étant l'épaisseur de copeau nominale et [y(t) − y(t− T)] la variation de l'épaisseur du copeau.

Où T est la période de révolution de la pièce en tournage ou la période de passage de dents en fraisage. On écrit ensuite l'effort de coupe en prenant en compte cette variation de h. L'équation différentielle en résultant est de classe d'équations différentielles retardées. L'analyse de la stabilité du système peut être réalisée de deux manières :

- Par une approche fréquentielle.
- Par une approche temporelle plus complexe à mettre en oeuvre mais permettant de prendre les phénomènes non linéaires en compte.

#### **1.3.2.2 Modélisation à deux degré de liberté :**

La modélisation à deux degré de liberté considère que les vibrations d'un outil de coupe en cours d'usinage sont bidirectionnelles, car sa trajectoire décrit dans la pièce une courbe AB dans le sens trigonométrique ayant une en forme d'ellipse. Le système est donc schématiser de façon simplifiée par une masse m sollicitée par deux ressorts de raideurs  $\lambda_x$  et  $\lambda_y$ , et deux amortisseurs de caractéristique  $c_x$  et  $c_y$ , suivant deux directions perpendiculaires (deux modes directionnels) qui coïncident avec celle de la vitesse de coupe et celle de la normale à la surface usinée (**Fig1.15**). [10] considère que le pire des cas survient lorsque le mouvement est circulaire et donc, que les deux modes vibratoires sont identiques.

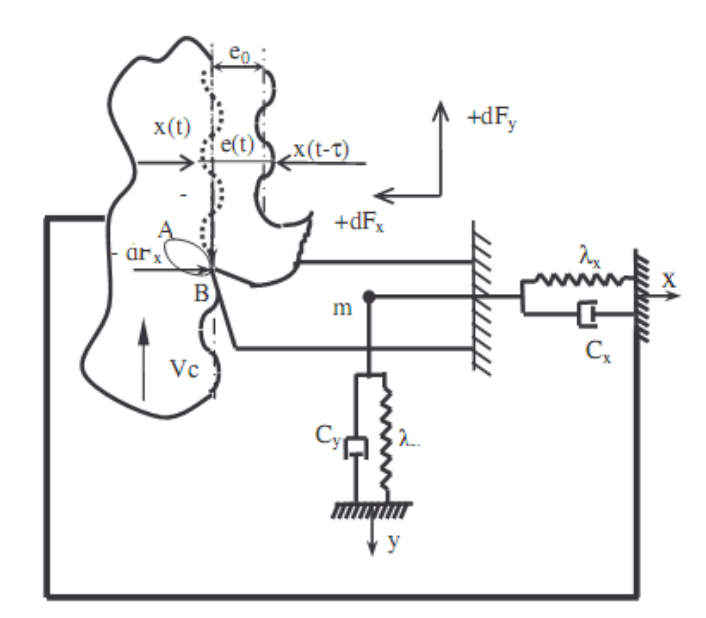

**Fig1.15** discrétisation d'un outil de coupe à deux degré de liberté.

#### **1.4 Les stratégies étudiées :**

Beaucoup de stratégies sont applicables dans le cas d'usinage des pièces minces. Parmi ces stratégies, on peut citer :

#### **1.4.1 Régidification de la pièce :**

Rigidifier la pièce afin de réduire les problèmes de vibrations lors de l'usinage des parois minces par un montage d'usinage adapté est toujours une meilleure solution quand cela est possible. Les simulations permettent de préciser, avant même d'avoir commencer l'usinage, la solution la plus adaptée pour apporter à la pièce usinée plus de rigidité.

#### **1.4.2 Limiter la raideur de coupe :**

La raideur de coupe est le coefficient qui lie le déplacement de l'outil dans la matière à l'effort de coupe dans la direction de la vibration. La théorie des lobes de stabilité a mis très tôt en évidence l'importance du rapport entre la raideur de la pièce ou de l'outil et la raideur de la coupe. Le paramètre le plus sensible pour diminuer ce ratio est grosso modo la longueur projetée de l'arête de coupe dans la matière, ce qui a toujours amené les usineurs à réduire l'engagement axial de l'outil.

Une autre façon de diminuer la raideur de coupe est de jouer sur les angles d'outil de telle sorte que l'effort de coupe axiale en tournage soit parallèle à la paroi. La raideur de coupe serait, théoriquement, nulle et l'outil ni ne pousse ni ne tire la paroi.

Ces deux leviers sont majeurs dans le phénomène vibratoire en usinage. Le choix des outils (angles, revêtements,…) et des stratégies d'usinage tendent le plus souvent à jouer sur ces deux effets.

#### **1.4.3 Limiter la mise en vibration (phénomène de résonance) :**

Eviter les fréquences de rotation à problèmes par le choix de la meilleure vitesse de broche de façon à s'éloigner des fréquences propres du système peut réduire considérablement les amplitudes de vibration (théorie des lobes de stabilité). En pratique, les paramètres dynamiques peuvent changer au cours d'usinage et l'utilisation des machines pilotées dynamiquement en fonction de mesures peut contrecarrer les vibrations. Malheureusement, les réalisations dans ce domaine, sont principalement des régulations d'effort moyen ou de puissance par la diminution de l'avance de l'outil. L'amortissement par la lubrification du contact outil-pièce peut jouer un effet positif sur la dynamique de la coupe.

#### **1.4.4 Etat des solutions commerciales :**

Les logiciels de FAO proposent, actuellement, des stratégies de descente alternée en fraisage pour réaliser des parois minces. Les usineurs utilisent parfois des outils détalonnés (diamètre du corps d'outil plus petit que la zone de coupe) afin d'éviter des contacts du corps d'outil avec la pièce, qui apparaissent malheureusement même avec une stratégie de descente alternée.

 Des kits logiciels plus capteurs sont proposés pour mesurer les fréquences de vibration des outils et choisir la meilleure vitesse de broche selon la théorie des lobes de stabilité.

Autres solutions proposées par les fabricants d'outils consistent à la conception des outils et des porte-outils de plus en plus rigides afin d'éviter des phénomènes vibratoires non désirés.

#### **1.5 Position du problème :**

L'usinage des pièces minces en particulier des disques pose beaucoup de problèmes suite à leur faible rigidité. La limitation des efforts de coupe par réduction des profondeurs de passes n'est pas toujours la bonne solution car elle est très coûteuse en temps d'usinage. D'autre part, en dessous d'une certaine valeur de la profondeur, le simple fait d'effleurer la pièce avec l'outil provoque la résonance, ce qui peut affecter la qualité de la pièce finie et même détruire la paroi de la pièce. Il est donc nécessaire de pouvoir limiter ces problèmes par un choix approprié des conditions de coupe en se servant des calculs numériques, des simulations statiques et dynamiques de la structure ainsi que par l'expérimentation. Les travaux qui ont traité la dynamique de la coupe se sont en majorité basés sur la modélisation des outils de coupe. Cependant, dans notre travail, on a supposé que l'outil est suffisamment rigide et c'est la pièce qui est déformable.

## CHAPITRE 2

## **ETUDE DYNAMIQUE D'UNE PLAQUE CIRCULAIRE**

#### **Introduction :**

La dynamique des plaques circulaires a fait l'objet de nombreuses publications. Il y'a celles qui s'intéressant à l'étude dynamique des disques minces sans rotation tel que les travaux réalisés par [15, 16] et celles qui traitent l'analyse de stabilité des disques tournant [1, 2, 17, 18 et 19]. Dans la première partie de ce chapitre, nous présentons le développement d'un modèle analytique adapté à la réponse des plaques circulaires en vibration libre ainsi qu'une simulation numérique réalisée par ANSYS. Les résultats des deux méthodes sont par la suite comparés. Dans la seconde partie ont s'intéresse l'étude de stabilité du disque en rotation par la cherche des vitesses de rotation critiques.

#### **2.1 Equation générale de la flexion :**

#### **2.1.1 Définition et hypothèses de base :**

Un corps élastique dont l'épaisseur est très petite par rapport aux autres dimensions est appelé plaque mince. Le plan moyen de la plaque est défini comme étant le plan parallèle aux faces de la plaque et partageant l'épaisseur en deux.

Les axes des coordonnées sont choisis de telle sorte que le plan xy coïncide avec le plan moyen et l'axe z sera perpendiculaire à ce dernier.

On dit qu'une plaque travaille à la flexion quand les charges auxquelles elle est soumise sont parallèles à l'axe z (perpendiculaire au plan moyen).

D'après [20], si les déplacements sont très petits par rapport à l'épaisseur de la plaque, il est possible de faire les suppositions suivantes :

**1)** les plans perpendiculaires au plan moyen avant déformation restent perpendiculaires à ce plan après déformation ;

**2)** la contrainte normale  $\sigma_z$  est très petite par rapport aux autre composante de contraintes et peut être négligée ;

**3)** le plan moyen ne subit pas de déformation après la flexion.

Considérons une section de la plaque parallèle au plan XZ (**Fig. 2.1**). Après déformation de la plaque le point A se déplacera en A' d'une quantité w. D'après la première supposition, le point B qui se trouve sur une normale au plan moyen distant de z de ce dernier avant déformation conservera sa position par rapport au plan moyen après déformation.

Le déplacement de B en B' dans la direction X est :

*u* = −*ztg*<sup>α</sup> .............................................................................................................. (2.1)

Le déplacement étant petit, on peut alors considérer que *x*  $tg\alpha = \alpha = \frac{\partial w}{\partial \alpha}$ ∂  $\alpha = \alpha = \frac{\partial w}{\partial \alpha}$  et dans ce cas, ce déplacement peut s'écrire sous la forme :

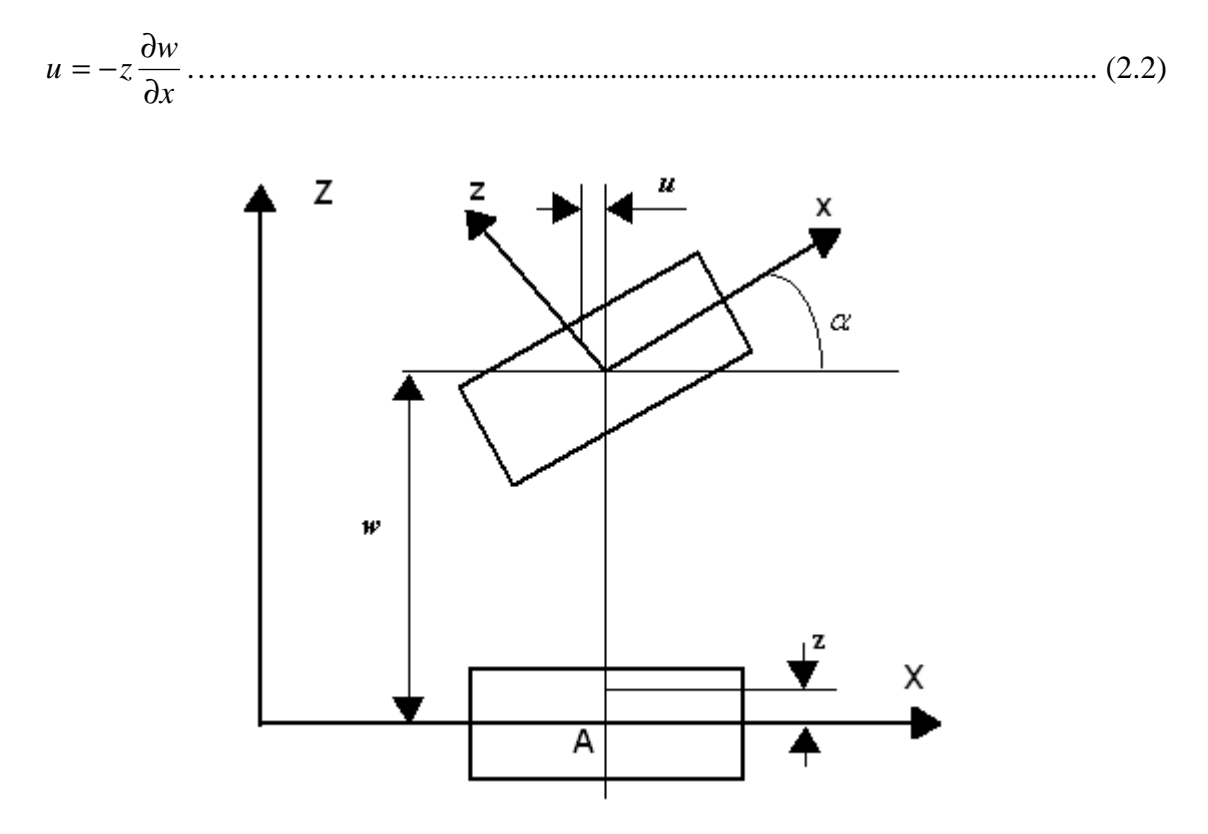

**Fig. 2.1** Principe de déformation d'une plaque mince.

De même, le déplacement du point B dans le plan YZ selon la direction Y sera:

*y w z* ∂ ∂ <sup>ν</sup> = − ……………………………………………………………………………. (2.3)

 Il est à remarquer que la première supposition implique que les déformations angulaires  $\gamma_{xz}$  et  $\gamma_{yz}$  sont nulles. D'où les déformations seront :

$$
\varepsilon_x = -z \frac{\partial^2 w}{\partial x^2}, \qquad \varepsilon_y = -z \frac{\partial^2 w}{\partial y^2}, \qquad \gamma_{xy} = -2z \frac{\partial^2 w}{\partial x \partial y} \dots \dots \dots \dots \dots \dots \dots \dots \dots \dots \dots \tag{2.4}
$$

En tenant compte de la 2ème supposition, les relations déformations contraintes seront :

$$
\varepsilon_{x} = \frac{1}{E} (\sigma_{x} - \nu \sigma_{y})
$$
\n
$$
\varepsilon_{y} = \frac{1}{E} (\sigma_{y} - \nu \sigma_{x})
$$
\n
$$
\gamma_{xy} = \frac{1}{G} \tau_{xy}
$$
\n(2.5)

En résolvant le système d'équations (2.5), les contraintes seront :

$$
\sigma_x = \frac{E}{1 - v^2} (\varepsilon_x + v \varepsilon_y)
$$
\n
$$
\sigma_y = \frac{E}{1 - v^2} (\varepsilon_y + v \varepsilon_x)
$$
\n
$$
\tau_{xy} = G \gamma_{XY} = \frac{E}{2(1 + v)} \gamma_{xy}
$$
\n(2.6)

Les équations (2.6) peuvent être écrites sous la forme matricielle suivante :

$$
\begin{pmatrix} \sigma_x \\ \sigma_y \\ \tau_{xy} \end{pmatrix} = \frac{E}{1 - v^2} \begin{bmatrix} 1 & v & 0 \\ v & 1 & 0 \\ 0 & 0 & (1 - v)/2 \end{bmatrix} \dots (2.7)
$$

#### **2.1.2 Etablissement de l'équation différentielle du mouvement :**

Soit un disque mince, homogène et isotrope d'épaisseur uniforme, encastré à son contour intérieur et libre à son contour extérieur (**Fig. 2.2**). Les caractéristiques de ce disque sont :

> a rayon intérieur E module d'Young b rayon extérieur ρ masse volumique h épaisseur ν coefficient de poisson

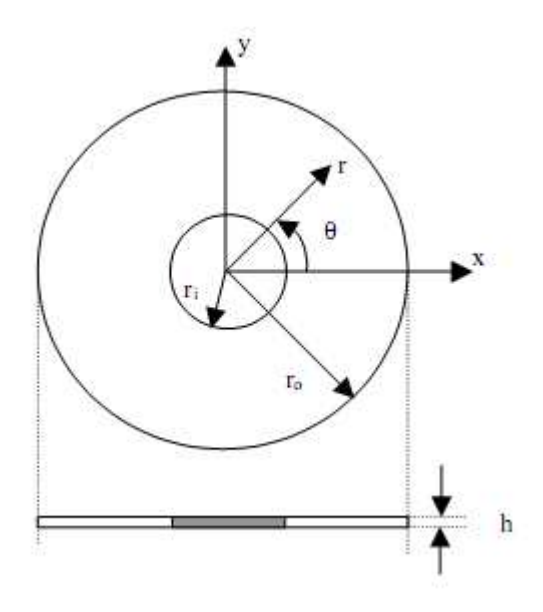

 **Fig.2.2** Plaque circulaire.

L'expression générale de l'énergie de déformation est donnée par :

$$
U = \frac{1}{2} \int_{\tau} \varepsilon^T \sigma \, d\tau \tag{2.8}
$$

L'équation (2.8), compte tenu de (2.4) et (2.7), peut s'écrire sous la forme suivante :

$$
U = \int_{\tau} \frac{E}{2(1 - v^2)} \begin{bmatrix} z \frac{\partial^2 w}{\partial x^2} \\ z \frac{\partial^2 w}{\partial y^2} \\ 2z \frac{\partial^2 w}{\partial x \partial y} \end{bmatrix} \begin{bmatrix} 1 & v & 0 \\ v & 1 & 0 \\ 0 & 0 & (1 - v)/2 \end{bmatrix} \begin{bmatrix} z \frac{\partial^2 w}{\partial x^2} \\ z \frac{\partial^2 w}{\partial y^2} \\ 2z \frac{\partial^2 w}{\partial x \partial y} \end{bmatrix} d\tau \dots \dots \dots \dots \dots \dots \tag{2.9}
$$

L'épaisseur de la plaque étant constante, (2.9) devient :

$$
U = \frac{D}{2} \int_{\tau} \left[ \left( \frac{\partial^2 w}{\partial x^2} \right)^2 + \left( \frac{\partial^2 w}{\partial y^2} \right)^2 + 2\nu \left( \frac{\partial^2 w}{\partial x^2} \right) \left( \frac{\partial^2 w}{\partial y^2} \right) + 2(1 - \nu) \left( \frac{\partial^2 w}{\partial x \partial y} \right)^2 \right] dx dy \dots \dots \dots \tag{2.10}
$$

Avec 12 1( ) 2 3 −<sup>ν</sup> = *Eh <sup>D</sup>* ………………………………………………………………. (2.11)

L'énergie cinétique est donnée par :

ρ *d*<sup>τ</sup> *t w T* 2 2 1 ∫ ∂ ∂ = …………………………………………………………………. (2.12)

Soit pour une épaisseur constante :

*dxdy t h w <sup>T</sup>* ∫ ∂ ∂ = τ ρ 2 2 ………………………………………..………………………. (2.13)

Dans le cas ou *w* est fonction de plusieurs variables et ou la fonctionnelle a des dérivées d'ordre supérieur à un, on peut prolonger l'équation classique d'Euler-Lagrange par l'équation d'Euler-Ostrogradsky :

$$
\sum_{k} (1)^{k} \frac{\partial^{k}}{\partial x_{i}^{q_{i}}} \left( \frac{\partial L}{\partial \left( \frac{\partial^{k} y_{P}}{\partial x_{i}^{q_{i}}} \right)} \right) = 0 \dots \forall \sum q_{i} = k \dots \dots \dots \dots \dots \dots \dots \dots \tag{2.14}
$$

Avec *L*=T-*U* est le Lagrangien du système et y<sub>p</sub> degré de liberté. Dans notre cas y<sub>p</sub>=w. l'expression du Lagrangien prend donc la forme suivante :

$$
L = \frac{1}{2} \int_{\tau}^{\tau} \left[ \rho h \left( \frac{\partial w}{\partial t} \right)^2 - D \left( \left( \frac{\partial^2 w}{\partial x^2} \right)^2 + \left( \frac{\partial^2 w}{\partial y^2} \right)^2 + 2\nu \left( \frac{\partial^2 w}{\partial x^2} \right) \left( \frac{\partial^2 w}{\partial y^2} \right) + 2(1 - \nu) \left( \frac{\partial^2 w}{\partial x \partial y} \right)^2 \right) \right] dx dy \dots (2.15)
$$

L'équation d'Euler-Ostrogradsky s'écrit donc sous la forme :

$$
\frac{\partial L}{\partial w} - \frac{\partial}{\partial t} \left( \frac{\partial L}{\partial \left( \frac{\partial w}{\partial t} \right)} \right) - \frac{\partial}{\partial x} \left( \frac{\partial L}{\partial \left( \frac{\partial w}{\partial x} \right)} \right) - \frac{\partial}{\partial y} \left( \frac{\partial L}{\partial \left( \frac{\partial w}{\partial y} \right)} \right) + \frac{\partial^2}{\partial t^2} \left( \frac{\partial L}{\partial \left( \frac{\partial^2 w}{\partial t^2} \right)} \right) + \frac{\partial^2}{\partial x^2} \left( \frac{\partial L}{\partial \left( \frac{\partial^2 w}{\partial x^2} \right)} \right) + \frac{\partial^2}{\partial x^2} \left( \frac{\partial L}{\partial \left( \frac{\partial^2 w}{\partial x^2} \right)} \right) + \frac{\partial^2}{\partial x \partial y} \left( \frac{\partial L}{\partial \left( \frac{\partial^2 w}{\partial x^2} \right)} \right) + \frac{\partial^2}{\partial y \partial y} \left( \frac{\partial L}{\partial \left( \frac{\partial^2 w}{\partial x \partial y} \right)} \right) + \frac{\partial^2}{\partial y \partial y} \left( \frac{\partial L}{\partial \left( \frac{\partial^2 w}{\partial x \partial y} \right)} \right) = 0 \dots \dots \dots \dots (2.16)
$$

Compte tenu de la relation (2.14), l'équation (2.15) donne l'équation différentielle du mouvement libre de la plaque en coordonnées cartésiennes :

$$
D\left[\frac{d^4w(x, y, t)}{dx^4} + \frac{d^4w(x, y, t)}{dy^4} + 2\frac{d^4w(x, y, t)}{dx^2dy^2} + \rho h \frac{d^2w(x, y, t)}{dt^2}\right] = 0 \dots \dots \dots \dots \dots \dots \tag{2.17}
$$

Expression qui peut s'écrire sous la forme:

0 ( , , ) ( , , ) 2 2 4 = ∂ ∂ ∇ + *t w x y t D w x y t* ρ*h* ……………………………………………… (2.18)

 $O\hat{u}: \nabla^4 = \nabla^2 \nabla^2$  est l'opérateur bi-harmonique.

Cette équation différentielle peut être exprimée en coordonnées polaires selon la forme suivante :

0 ( , , ) ( , , ) 2 2 2 2 = ∂ ∂ ∇ ∇ + *t w r t D <sup>r</sup> <sup>r</sup> w r t h* θ θ ρ …………………………………….……… (2.19)

Avec :

........................................................................................( 20.2 ) 1 1 2 2 2 2 2 2 ∂θ ∂ + ∂ ∂ + ∂ ∂ ∇ = *w r r w r r w r*

#### **2.2 Vibration libre sans rotation :**

La solution générale de l'équation (2.19) peut être développée selon une série de fonctions connues [15]. Les variations radiales peuvent être approximées par une série de fonction de Bessel, alors que les variations circonférentielles peuvent être approximées par une série de Fourier (fonctions cosinus-sinus).

*w*(*r*, ,*t*) *R* (*r*)(cos(*n* ) sin(*n* ))sin(*wt*) <sup>θ</sup> = *<sup>n</sup>* <sup>θ</sup> + <sup>θ</sup> ………………………………………..(2.21)

( ) ( ) ( ) ( ) ( ) <sup>1</sup> <sup>2</sup> <sup>3</sup> <sup>4</sup> *R r C J r C Y r C I r C K r <sup>n</sup>* = *<sup>n</sup>* <sup>λ</sup> *mn* + *<sup>n</sup>* <sup>λ</sup> *mn* + *<sup>n</sup>* <sup>λ</sup> *mn* + *<sup>n</sup>* <sup>λ</sup> *mn* .................................(2.22)

Avec:

Pulsation en rad/sec. *w* -

- $J_n$  fonction de Bessel de 1<sup>ère</sup> espèce.
- $Y_n$  fonction de Bessel de  $2^{eme}$  espèce.
- $I_n$  fonction de Bessel modifiée de 1<sup>ère</sup> espèce.
- $-K_n$  fonction de Bessel modifiée de  $2^{\text{ère}}$  espèce.
- $-C_1, C_2, C_3$  et  $C_4$  constantes.

Le contour intérieur  $(r = a)$  est encastré, ce qui induit un déplacement et une pente nulle, soit:

0 ( , , ) ( , , ) = ∂ ∂ = = = *r a r a r w r t w r t* θ <sup>θ</sup> .................................................................................(2.23)

Le contour extérieur  $(r = b)$  est libre. Cette condition limite se traduit par un moment et une force transverse définis par les condition de Kirchhoff nulles. Exprimée en fonction de la flèche w il vient:

0.........................................( 24.2 ) ( , , ) 1 ( , , ) 1 ( , , ) 2 2 2 2 2 = ∂ ∂ + ∂ ∂ + ∂ ∂ *r*=*b r w r t r w r t r r w r t* θ θ θ ν θ

$$
\frac{\partial}{\partial r} \left( \frac{\partial^2 w(r, \theta, t)}{\partial r^2} + \frac{1}{r} \frac{\partial w(r, \theta, t)}{\partial r} + \frac{1}{r^2} \frac{\partial^2 w(r, \theta, t)}{\partial \theta^2} \right) + \left| \frac{\partial^2 w(r, \theta, t)}{\partial \theta^2} \right|_{r = b} = 0 \dots \dots \dots \dots (2.25)
$$

Après la substitution de l'équation (2.21) dans les équations (2.23) à (2.25), on obtient les équations suivantes:

*J n* (<sup>λ</sup> *mn* ,*a*)*C*<sup>1</sup> + *Y<sup>n</sup>* (<sup>λ</sup> *mn* ,*a*)*C*<sup>2</sup> + *I <sup>n</sup>* (<sup>λ</sup> *mn* ,*a*)*C*<sup>3</sup> + *K<sup>n</sup>* (<sup>λ</sup> *mn* , *a*)*C*<sup>4</sup> = 0………..…………. (2.26)

$$
J'_{n} \lambda_{mn}(\lambda_{mn}, a)C_1 + Y'_{n} \lambda_{mn}(\lambda_{mn}, a)C_2 + I'_{n} \lambda_{mn}(\lambda_{mn}, a)C_3 + \lambda_{mn}K'_{n}(\lambda_{mn}, a)C_4 = 0 \ldots \ldots \ldots (2.27)
$$

$$
(\lambda_{mn}^{2} J''_{n} (\lambda_{mn}, a) - n^{2} \frac{\nu}{b^{2}} J_{n} (\lambda_{mn}, a) + \frac{\nu}{b} \lambda_{mn} J'_{n} (\lambda_{mn}, a))C_{1} +
$$
  

$$
(\lambda_{mn}^{2} y''_{n} (\lambda_{mn}, a) - n^{2} \frac{\nu}{b^{2}} y_{n} (\lambda_{mn}, a) + \frac{\nu}{b} \lambda_{mn} y'_{n} (\lambda_{mn}, a))C_{2} +
$$
  

$$
(\lambda_{mn}^{2} I''_{n} (\lambda_{mn}, a) - n^{2} \frac{\nu}{b^{2}} I_{n} (\lambda_{mn}, a) + \frac{\nu}{b} \lambda_{mn} I'_{n} (\lambda_{mn}, a))C_{3} +
$$
  

$$
(\lambda_{mn}^{2} K''_{n} (\lambda_{mn}, a) - n^{2} \frac{\nu}{b^{2}} K_{n} (\lambda_{mn}, a) + \frac{\nu}{b} \lambda_{mn} K'_{n} (\lambda_{mn}, a))C_{4} = 0
$$
 (2.28)

$$
(\lambda_{mn}^{3}J^{'''}_{n}(\lambda_{mn},a)-n^{2}\frac{2-\nu}{b^{2}}J_{n}(\lambda_{mn},a)+n^{2}\frac{3-\nu}{b^{3}}J_{n}(\lambda_{mn},a)+
$$
  
\n
$$
\frac{1}{b}\lambda_{mn}^{2}J^{''}_{n}(\lambda_{mn},a)-\frac{1}{b^{2}}\lambda_{mn}J^{'}_{n}(\lambda_{mn},a))C_{1}+(\lambda_{mn}^{3}y^{'''}_{n}(\lambda_{mn},a)-
$$
  
\n
$$
n^{2}\frac{2-\nu}{b^{2}}y_{n}^{'}(\lambda_{mn},a)+n^{2}\frac{3-\nu}{b^{3}}y_{n}(\lambda_{mn},a)+\frac{1}{b}\lambda_{mn}^{2}y^{''}_{n}(\lambda_{mn},a)-
$$
  
\n
$$
\frac{1}{b^{2}}\lambda_{mn}y_{n}^{'}(\lambda_{mn},a))C_{2}+(\lambda_{mn}^{3}I^{'''}_{n}(\lambda_{mn},a)-n^{2}\frac{2-\nu}{b^{2}}I_{n}(\lambda_{mn},a)+
$$
  
\n
$$
n^{2}\frac{3-\nu}{b^{3}}I_{n}(\lambda_{mn},a)+\frac{1}{b}\lambda_{mn}^{2}I^{''}_{n}(\lambda_{mn},a)-\frac{1}{b^{2}}\lambda_{mn}I^{'}_{n}(\lambda_{mn},a))C_{3}+
$$
  
\n
$$
(\lambda_{mn}^{3}K^{'''}_{n}(\lambda_{mn},a)-n^{2}\frac{2-\nu}{b^{2}}K^{'}_{n}(\lambda_{mn},a)+n^{2}\frac{3-\nu}{b^{3}}K_{n}(\lambda_{mn},a)+
$$
  
\n
$$
\frac{1}{b}\lambda_{mn}^{2}K^{''}_{n}(\lambda_{mn},a)-\frac{1}{b^{2}}\lambda_{mn}K^{'}_{n}(\lambda_{mn},a))C_{4}=0
$$
.................(2.29)

Les équations (2.26) à (2.29) peuvent être mises sous la forme matricielle suivante :

$$
\begin{bmatrix}\nM_{11}M_{12}M_{13}M_{14} \\
M_{21}M_{22}M_{23}M_{24} \\
M_{31}M_{32}M_{33}M_{34} \\
M_{41}M_{42}M_{43}M_{44}\n\end{bmatrix}\n\begin{bmatrix}\nC_1 \\
C_2 \\
C_3 \\
C_4\n\end{bmatrix} =\n\begin{bmatrix}\n0 \\
0 \\
0 \\
0\n\end{bmatrix}
$$
\n
$$
\dots
$$
\n
$$
(2.30)
$$

La solution triviale, ou les constantes  $C_1$ ,  $C_2$ ,  $C_3$  et  $C_4$  sont nulles n'a pas d'intérêt pratique puisqu'elle donne une flèche w nulle à tout instant t. il faut donc rechercher les valeurs de *λmn* pour les quelles le déterminant de la matrice des conditions aux limites s'annule :

Det([M])=0………………………………………………………..…………………(2.31)

Pour la recherche des valeurs propres de la matrice [M], nous avons utilisé la méthode de Newton. Vu la grandeur des éléments de la matrice et la présence des fonctions de Bessel et leurs dérivées de différents ordres, un programme en MATLAB7.0.4 a été élaboré afin de trouver les expressions finales de chaque élément de la matrice et l'expression du déterminant.

Bien que la méthode soit très efficace, certains aspects pratiques doivent être pris en compte. Avant tout, la méthode de Newton nécessite que la dérivée de l'équation (2.31) soit effectivement calculée. Par ailleurs, si la valeur de départ est trop éloignée de la racine, la méthode de Newton peut entrer en boucle infinie sans produire d'approximation améliorée. Afin d'éviter ce cas et pour avoir une bonne convergence vers les racines de cette équation, il faut bien choisir les bornes de l'intervalle dans laquelle se situent les racines recherchées.

A titre d'exemple, l'expression du déterminant trouvée par Matlab pour n=0 a la l'expression suivante :

Det([M])= $\lambda$ ^5\*(-2\*besselj(0,1/10\* $\lambda$ )\*bessely(0,1/5\*alfa)\*alfa\*besseli (1,1/10\* $\lambda$ ) \*2/1 \*besselk(1,1/5\*λ)+13\*besselj(0,1/10\*λ)\*bessely(1,1/5\*λ)\*besseli(1,1/10\*λ)\*besselk(1,1/ 5\*λ) -13\*besselj(0,1/10\*λ)\*bessely(1,1/5\*λ) \*besselk(1,1/10\*λ)\*besseli(1,1/5\*λ) +13\*besselj  $(1,1/10*\lambda)*$ bessely $(1,1/5*\lambda)*$ besseli $(0,1/10*\lambda)*$ besselk $(1,1/5*$ alfa)  $+13*$ besselj $(1,1/10*\lambda)*$ bessely $(1,1/5*\lambda)*$ besselk $(0,1/10*\lambda)*$ besseli $(1,1/5*\lambda)-$ 13\*besselj(1,1/5\*λ)\*bessely(0,1/10\*λ)\*besseli(1,1/10\*λ)\*besselk(1,1/5\*)+ 13\*besselj(1,1/5\*λ)\*bessely(0,1/10\*λ)\*besselk(1,1/10\*λ)\*besseli(1,1/5\*λ)- 13\*besselj(1,1/5\*λ) \*bessely (1,1/10\*λ)\*besseli(0,1/10\*λ)\*besselk(1,1/5\*λ)- 13\*besselj(1,1/5\*λ)\*bessely (1,1/10\*λ) \*besselk(0,1/10\*λ)\*besseli(1,1/5\*λ)+ 2\*besselj  $(0,1/10<sup>*</sup>)$ <sup>\*</sup>alfa\* bessely $(1,1/10<sup>*</sup>)$ <sup>\*</sup>besselk $(1,1/5<sup>*</sup>)$ <sup>\*</sup>besseli $(0,1/5<sup>*</sup>)$ alfa)  $+2^*$ besselj  $(1,1/10^* \lambda)$ bessely $(1,1/5^*$ alfa)\*besseli $(0,1/10^*$ alfa)\*besselk $(0,1/5^*$ alfa)\* alfa+2\*besselj(0,1/10\*alfa)\* $\lambda$ \*bessely(1,1/10\* $\lambda$ )\*besseli(1,1/5\* $\lambda$ )\*besselk(0,1/5\* $\lambda$ )+ 2\*besselj(0,1/10\* $\lambda$ )\*bessely(0,1/5\* $\lambda$ )\*alfa\*besselk(1,1/10\* $\lambda$ )\*besseli(1,1/5\* $\lambda$ )+ 2\*besselj(0,1/10\* $\lambda$ )\*bessely(1,1/5\* $\lambda$ )\*besseli(1,1/10\* $\lambda$ )\*besselk(0,1/5\* $\lambda$ )\* $\lambda$ +2\*besselj(0,  $1/10*\lambda$ )\*bessely(1,1/5\* $\lambda$ )\*besselk(1,1/10\* $\lambda$ )\*besseli(0,1/5\* $\lambda$ )\* $\lambda$ -2\*besselj(1,1/10\* $\lambda$ ) \*bessely  $(0,1/10*\lambda)*\lambda*$  besselk $(1,1/5*\lambda)*$ besseli $(0,1/5*\lambda)$ -besselj $(1,1/10*\lambda)*$ bessely(0,1/10\* $\lambda$ ) \* $\lambda$  \*besseli(1,1/5\*alfa) \*besselk(0,1/5\* $\lambda$ )-2\*besselj(1,1/10\*alfa )\*bessely(0,1/5\*λ)\*λ \*besseli(0,1/10\*λ)\*besselk (1,1/5\*λ)-2\*besselj(1,1/10\*λ)\* bessely(0,1/5\* $\lambda$ ) \* $\lambda$  \*besselk(0,1/10\* $\lambda$ ) \*besseli(1,1/5\* $\lambda$ )-2\*besselj(1,1/10\* $\lambda$ )\* bessely(1,1/5\* $\lambda$ )\* besselk(0,1/10\* $\lambda$ )\*besseli(0,1/5\* $\lambda$ )\* $\lambda$ +2\*besselj (0,1/5\*alfa) \*alfa\*bessely(0,1/10\* $\lambda$ )\*besseli(1,1/10\* $\lambda$ )\*besselk(1,1/5\* $\lambda$ )-2\*besselj (0,1/5\* $\lambda$ ) \* λ\*bessely(0,1/10\*λ)\* besselk(1,1/10\*λ)\*besseli(1,1/5\*λ)+2\*besselj (0,1/5\*λ)\*λ \*bessely(1,1/10\* $\lambda$ )\*besseli(0,1/10\* $\lambda$ )\*besselk(1,1/5\* $\lambda$ )+2\*besselj(0,1/5\* $\lambda$ )\* $\lambda$ \*bessely(1,  $1/10^*$ λ)\*besselk $(0,1/10^*$ λ)\*besseli $(1,1/5^*$ alfa)+2\*besselj $(0,1/5^*$ λ)\*λ\*bessely $(1,1/5^*$ λ)\*b esseli(0,1/10\* $\lambda$ )\*besselk(1,1/10\* $\lambda$ )+2\*besselj(0,1/5\* $\lambda$ )\* $\lambda$ \*bessely(1,1/5\*alfa)\*besselk(0,  $1/10*\lambda$ <sup>\*</sup>besseli(1,1/10<sup>\*</sup> $\lambda$ )-2\*besselj(1,1/5<sup>\*</sup> $\lambda$ )\*bessely(0,1/10<sup>\*</sup> $\lambda$ )\* besseli (1,1/10<sup>\*</sup> $\lambda$ )

\*besselk(0,1/5\*A)\*
$$
\lambda
$$
-2\*besselj(1,1/5\*A)\*bessely(0,1/10\*A)\*besselk (1,1/10\*A)\*  
(0,1/5\*A)\* $\lambda$ -\*besselj(1,1/5\*A)\*bessely(1,1/10\*A)\*besseli(0,1/10\*A)\*besselk(0,1/5\*A\*A  
-+2\*besselj(1,1/5\*A)\*bessely(1,1/10\*A)\*besselk(0,1/10\*A)\*besseli(0,10.5/5\*A)\*  
2\*besselj(1,1/5\*A1fa)\*bessely(0,1/5\*alfa)\* $\lambda$ \*besseli(0,1/10\*alfa)\*besselk (1,1/10\*A)-  
2\*besselj(1,1/5\*A)\*bessely(0,1/5\*A)\* $\lambda$ \*besselk (0,1/10\*A)\*besseli(1,1/10\*A)-  
0....(2.32)

Le tracé de l'expression du déterminant (**Fig. 2.3**) permet de localiser approximativement l'intervalle de chaque racine.

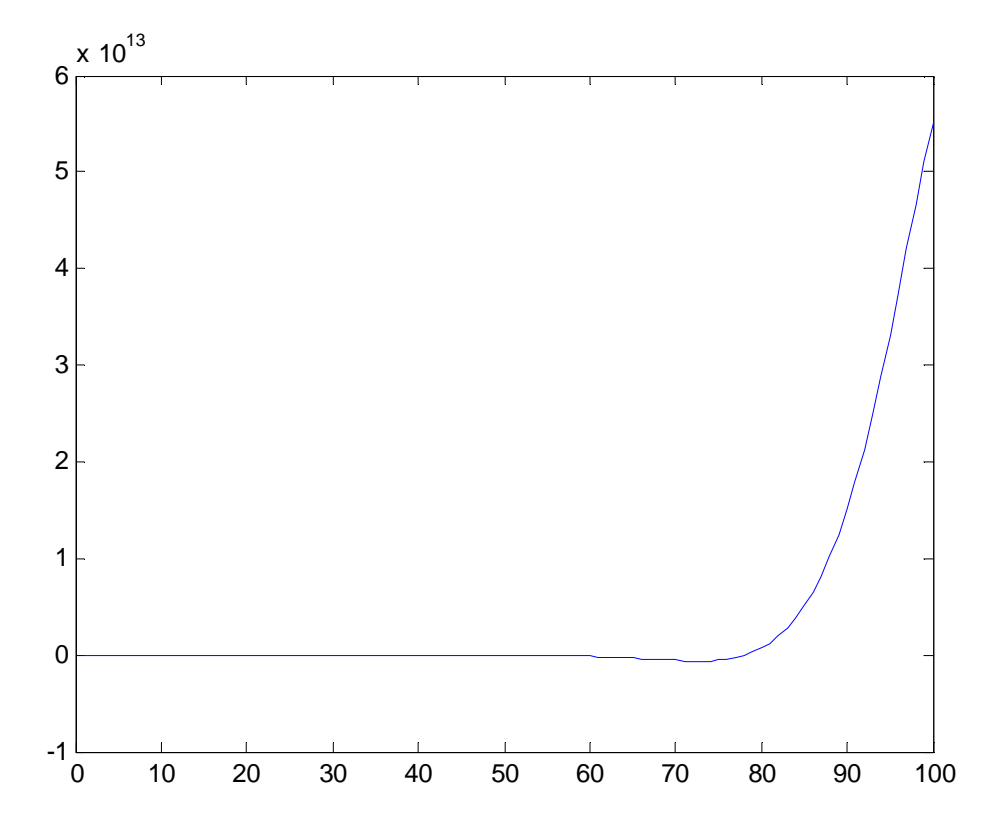

**Fig. 2.3** Graphe du déterminant tracé par MATLAB.

Bien que la courbe ne montre pas clairement ces intervalles mais en faisant un zoom (**Fig. 2.4**), il est possible de déterminer l'intervalle dans lequel on peut choisir l'estimé initiale de la première racine.

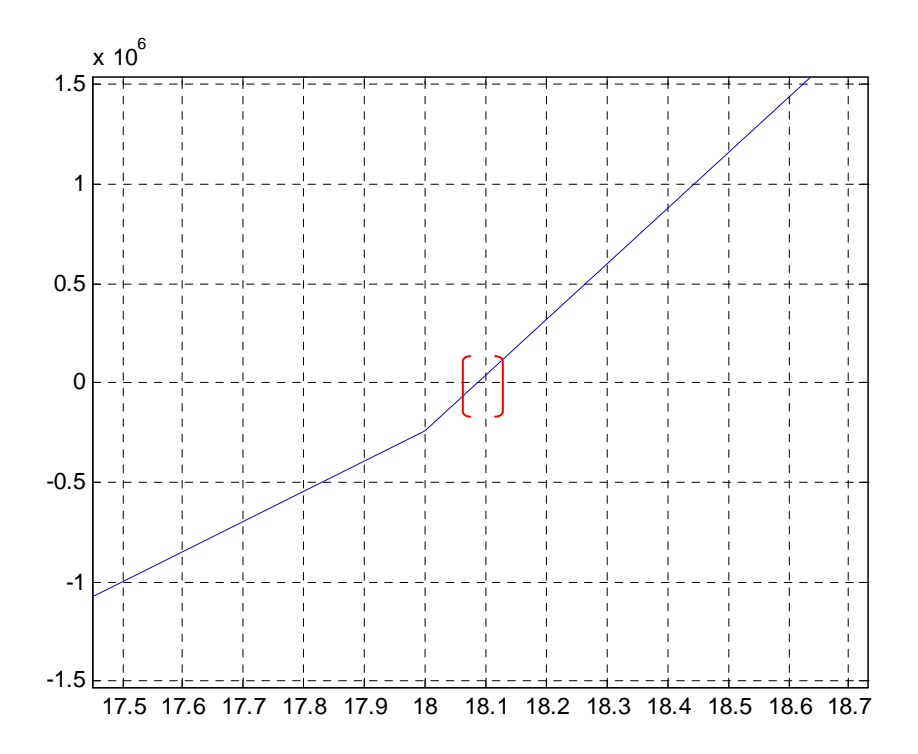

**Fig.2.4.** Localisation graphique de l'estimée initiale de la première racine

Les valeurs propres de la matrice [M], sont reliées à la pulsation propre de la plaque par la relation:

.......................................................................................................( 33.2 ) 4 *h D w mn mn* ρ λ =

Avec:

n : Nombre de diamètre nodaux.

m : Nombre de cercle nodaux.

#### **2.2.1 Application du modèle analytique sur un disque mince de référence :**

Nous avons utilisé le logiciel de calcul MATLAB pour la recherche des valeurs propres de la matrice ci-dessus, d'où nous avons déduit les fréquences des différents modes d'une plaque circulaire de référence [15].

Les caractéristiques de cette pièce sont les suivantes :

Rayon intérieur a=0.1m, rayon extérieur b=0.2m, épaisseur h=0.003m, module d'Young E=1.1e11N/m<sup>2</sup>, masse volumique  $p=4430 \text{ kg/m}^3$ , coefficient de poisson v=0.35.

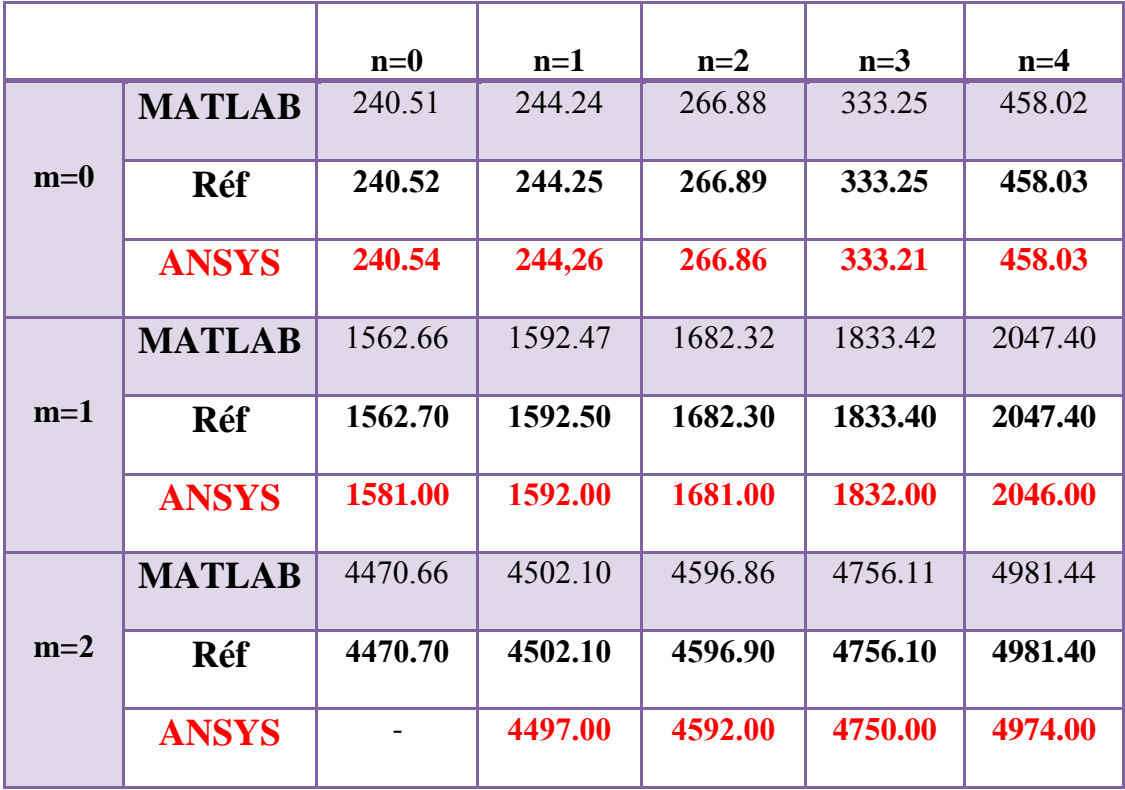

Le tableau 2.1 montre les fréquences propres que nous avons calculé par Matlab, celles calculées par ANSYS et celles que nous avons trouvé dans la référence [15].

**Tableau 2.1** Comparaison entre les fréquences propres [Hz] pour le disque de référence.

On peut constater clairement que les résultats obtenus par le modèle analytique sont identiques à ceux de la référence. Il est bien clair que les résultats obtenus par la simulation numérique par éléments finis convergent vers les résultats obtenus par la méthode analytique.

#### **2.2.2 Simulation numérique sur le disque réel :**

Après la validation du modèle analytique sur un disque de référence, on procède à la détermination des fréquences propres du disque en acier faisant l'objet de notre étude ayant les caractéristiques suivantes :

Rayon intérieur a=0.025m, rayon extérieur b=0.15m, épaisseur h=0.01m, module d'Young E=2.068 e11N/m<sup>2</sup>, masse volumique  $p=7820 \text{ kg/m}^3$ , coefficient de poisson  $v=0.29$ .

#### **2.2.2.1 Description de l'élément utilisé pour le maillage :**

L'analyse en élément finis par ANSYS a été réalisée en choisissant l'élément SHELL 63 (**Fig. 2.5**). Cet élément est capable d'être utilisé pour les calculs des contraintes pour des grandes déformations et peut être utilisé aussi pour des matériaux isotrope et orthotrope [21]. Il est conçu pour modéliser les structures en coques dont le nombre de nœuds est égal à 8 et chaque nœud comporte six degrés de liberté.

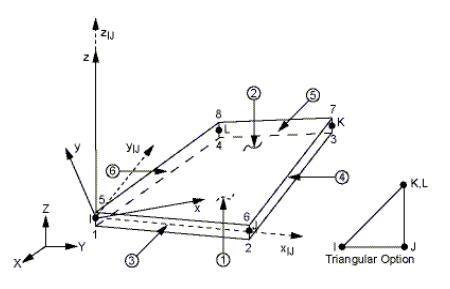

**Fig. 2.5** Géométrie de l'élément de maillage SHELL 63*.* 

#### **2.2.2.2 Comparaison modèle analytique-simulation numérique :**

Le tableau 2.2 montre clairement que les résultats obtenus par la simulation numérique en éléments finis convergent vers les résultats obtenus par la méthode analytique.

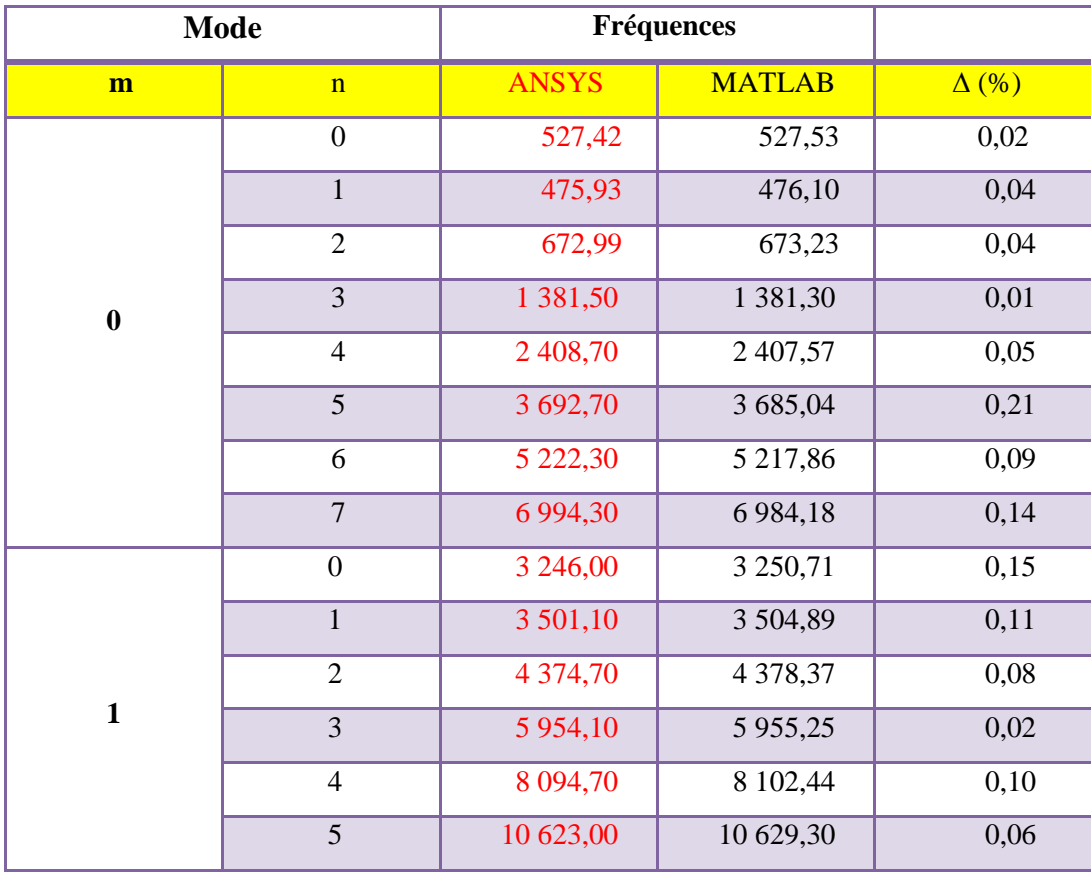

**Tableau 2.2** Comparaison entre les fréquences propres [Hz] du disque réel.

Quelques déformées propres obtenues après simulation par ANSYS sont représentées par les figures 2.6 à 2.22. Nous avons voulu montrer un mode de tractioncompression qu'on ne peut pas pu avoir analytiquement pour dire que l'équation (2.19) n'est valable que pour le mouvement de flexion du disque.

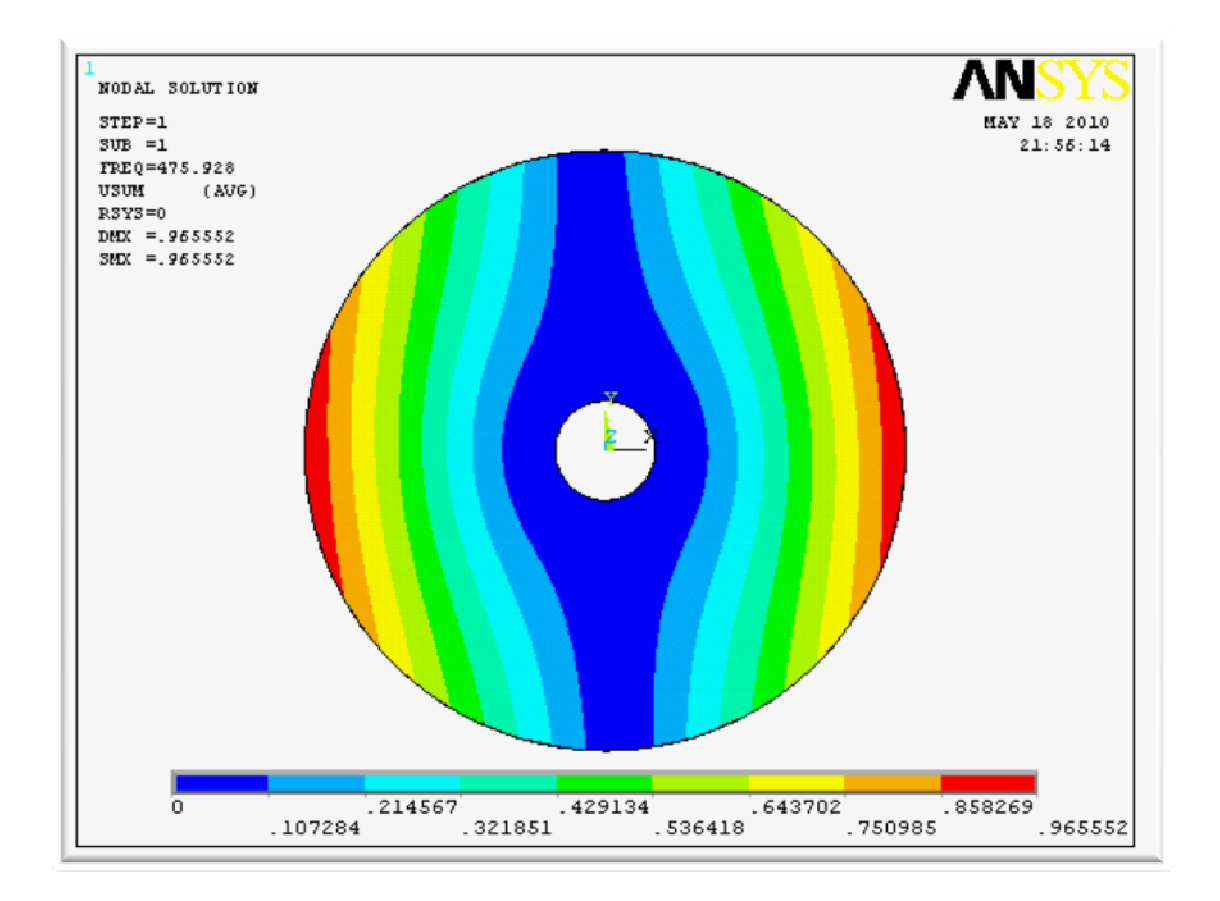

**Fig. 2.6** Mode (m=0, n=1).

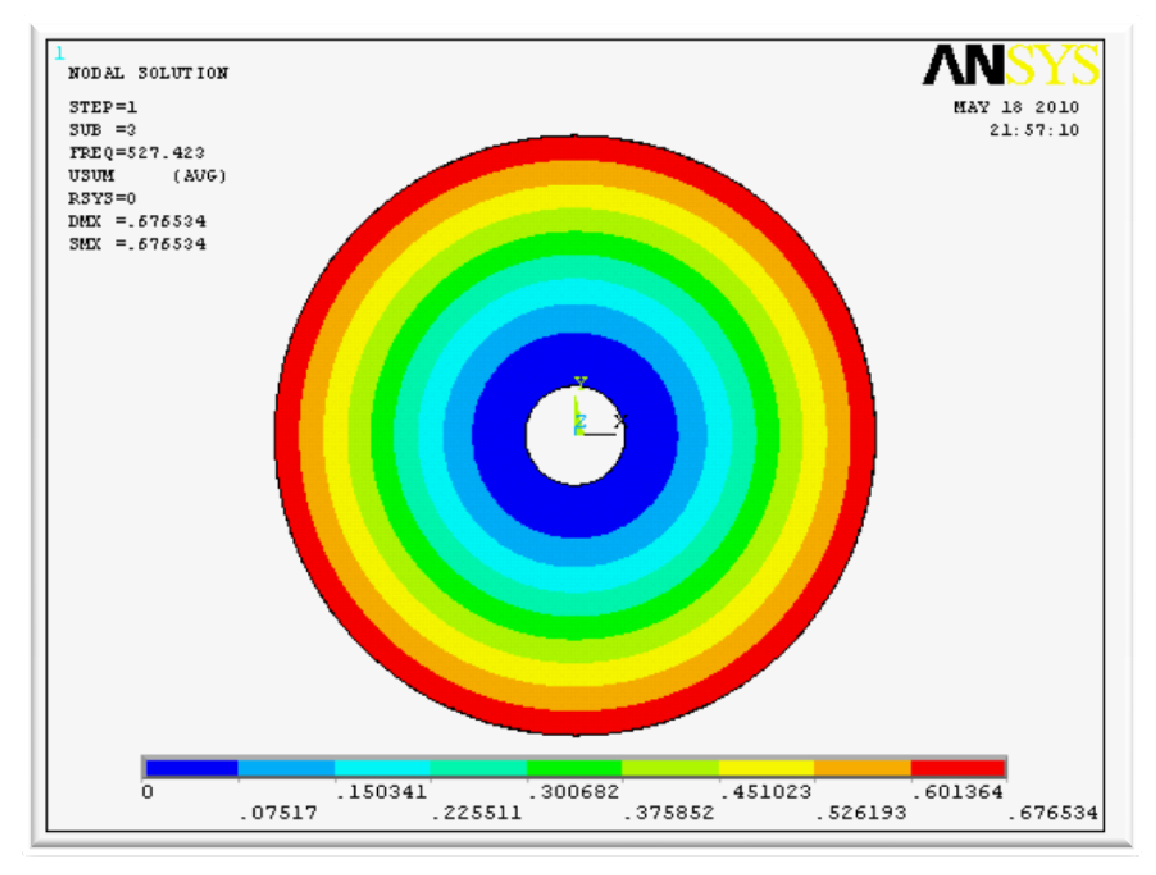

**Fig. 2.7** Mode (m=0, n=0).

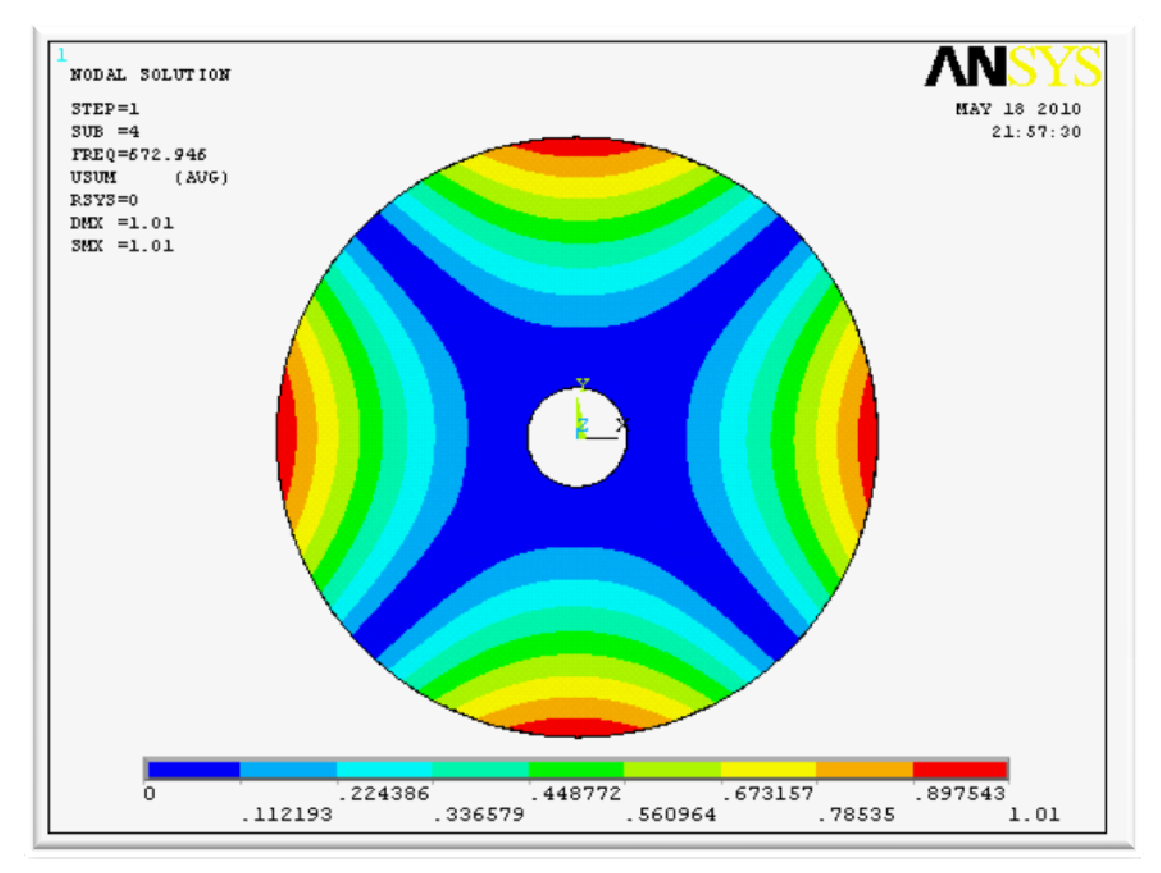

**Fig. 2.8** Mode (m = 0, n = 2).

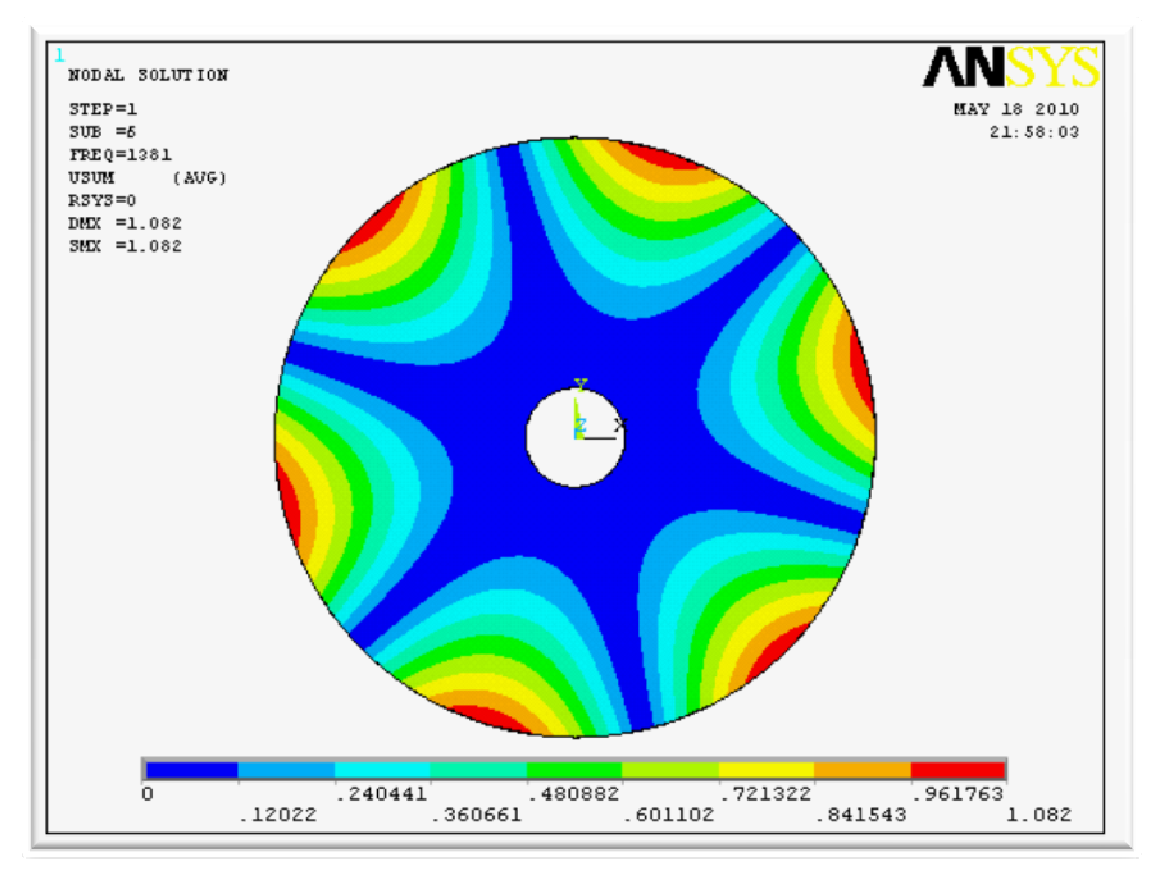

**Fig. 2.9** Mode (m=0, n=3).

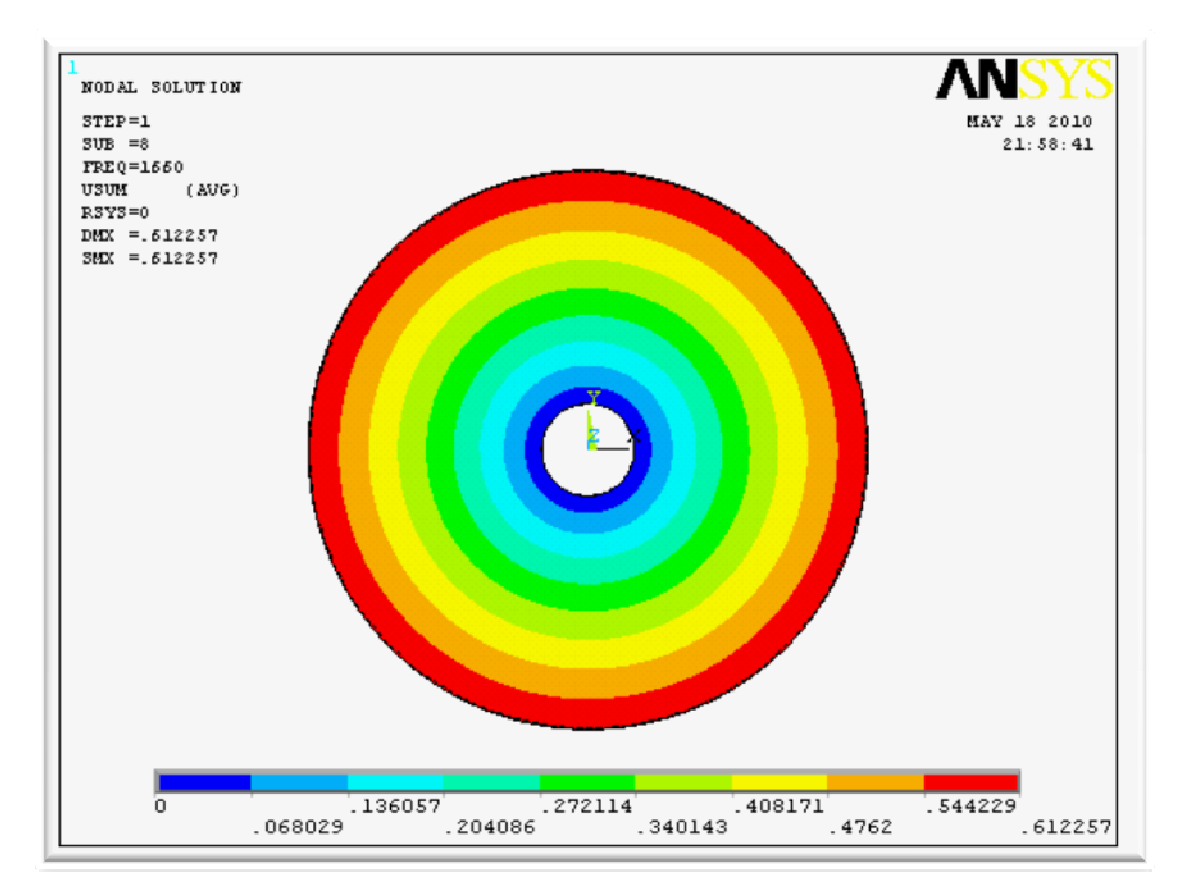

**Fig. 2.10** Traction-Compression

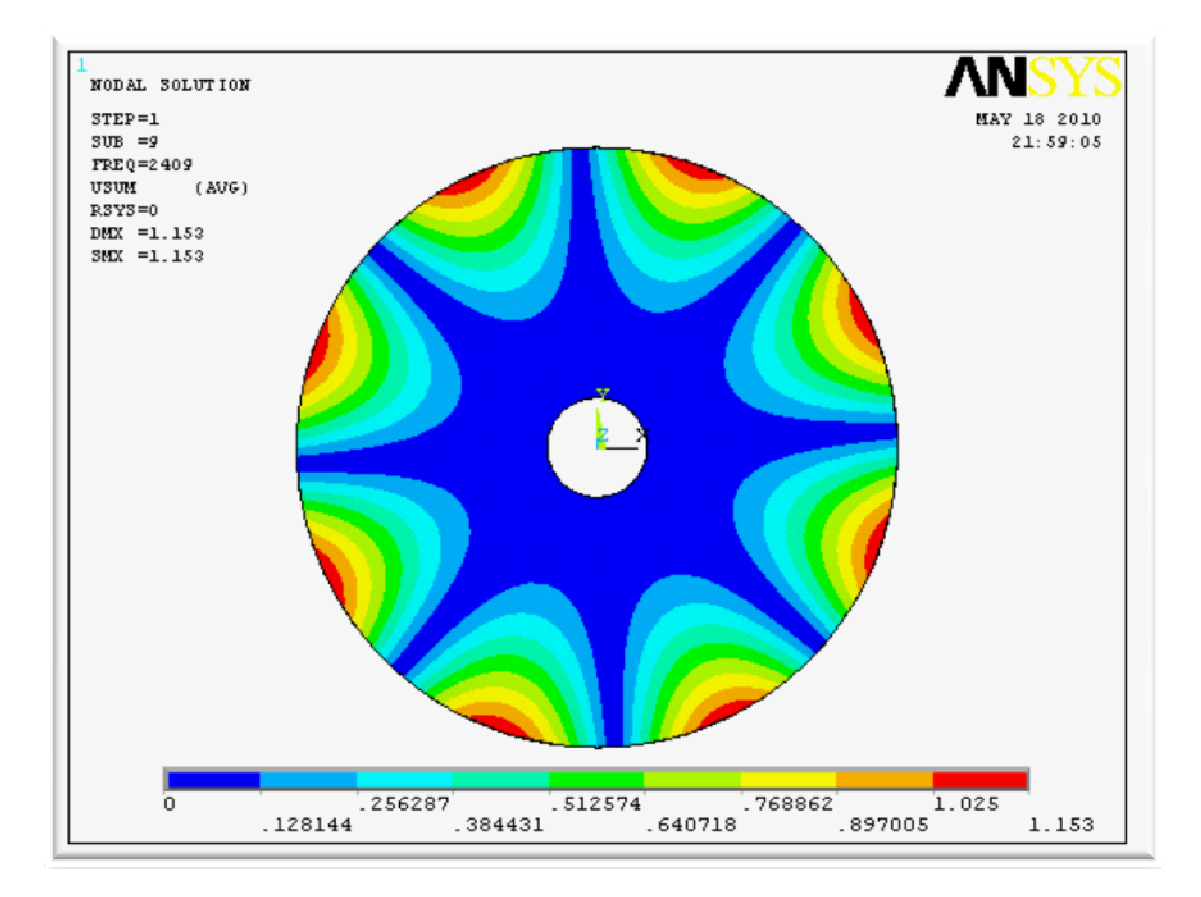

**Fig. 2.11** Mode (m=0, n=4).

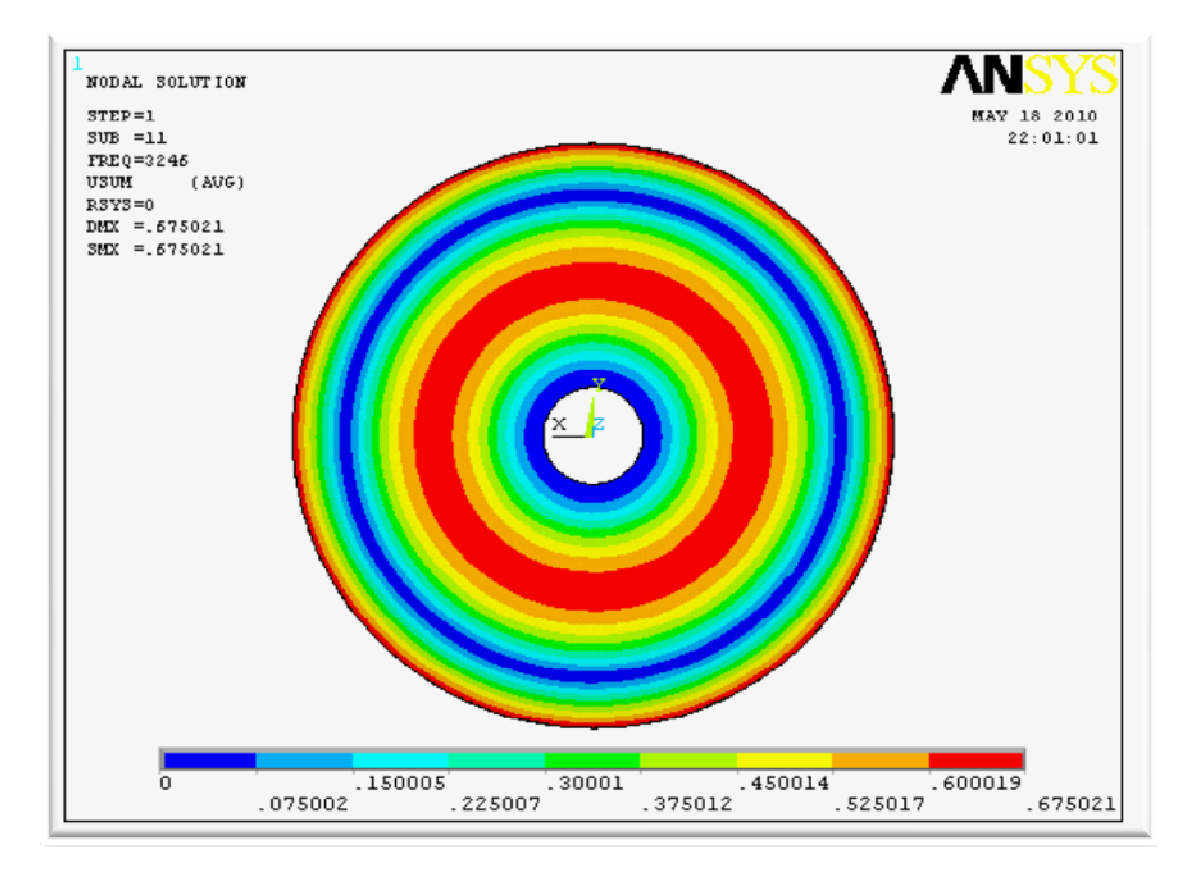

**Fig. 2.12** Mode (m=1, n=0).

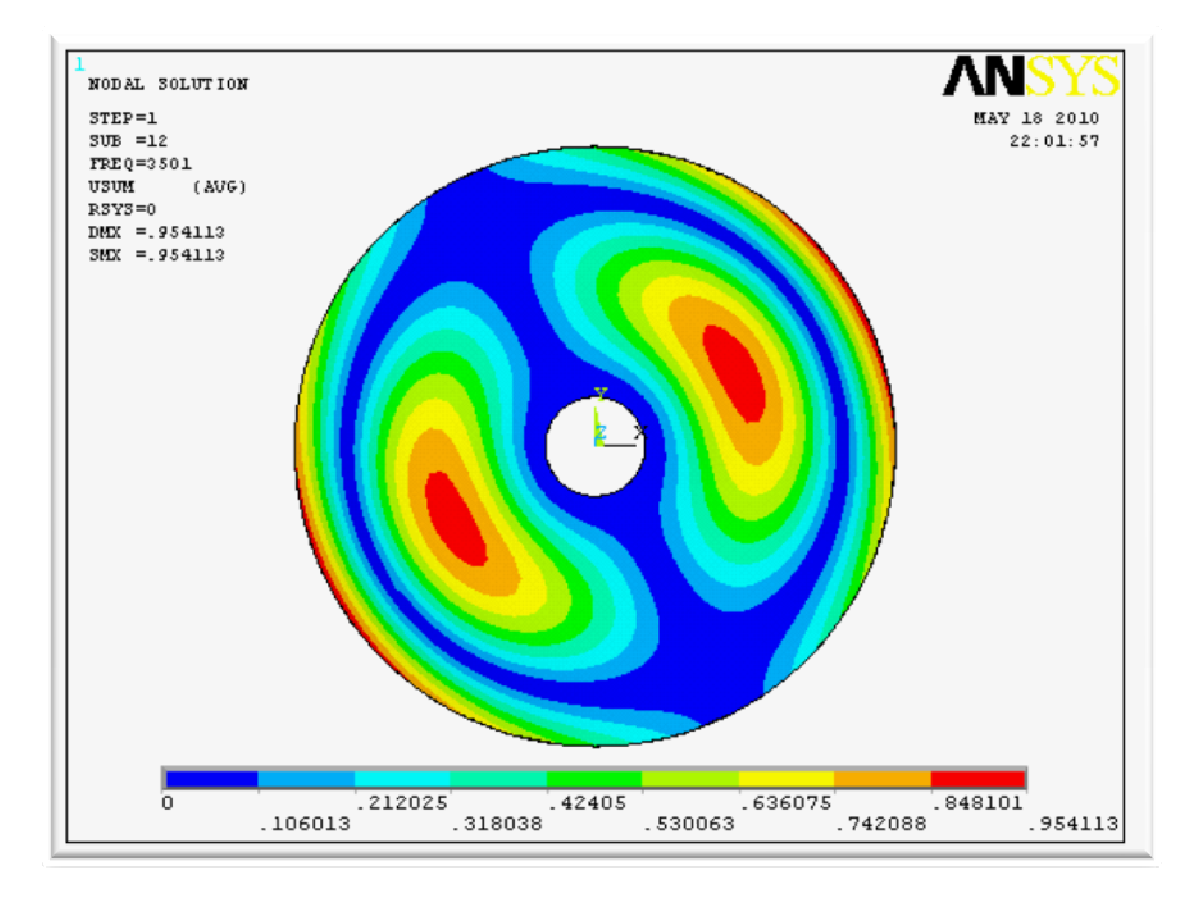

**Fig. 2.13** Mode (m=1, n=1).

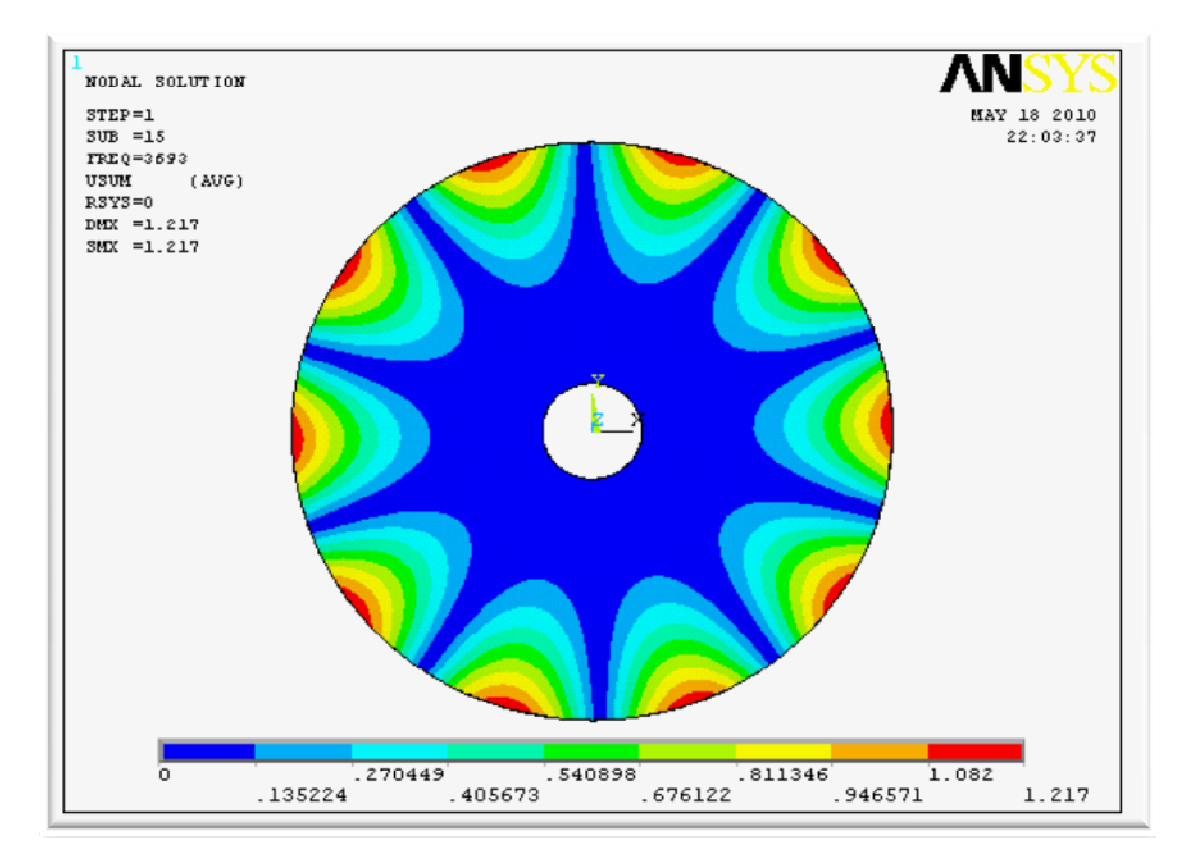

**Fig. 2.14** Mode (m=0, n=5).

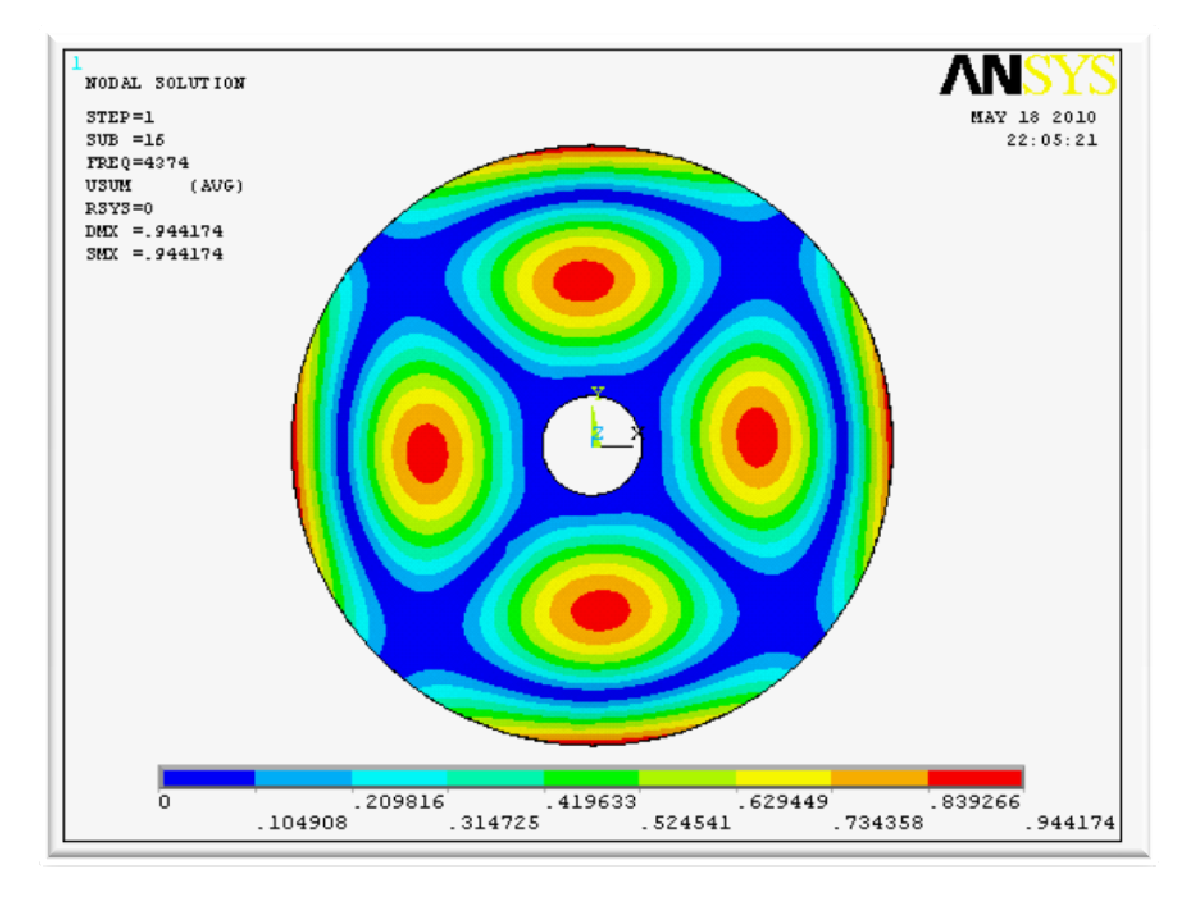

**Fig. 2.15** Mode (m=1, n=2).

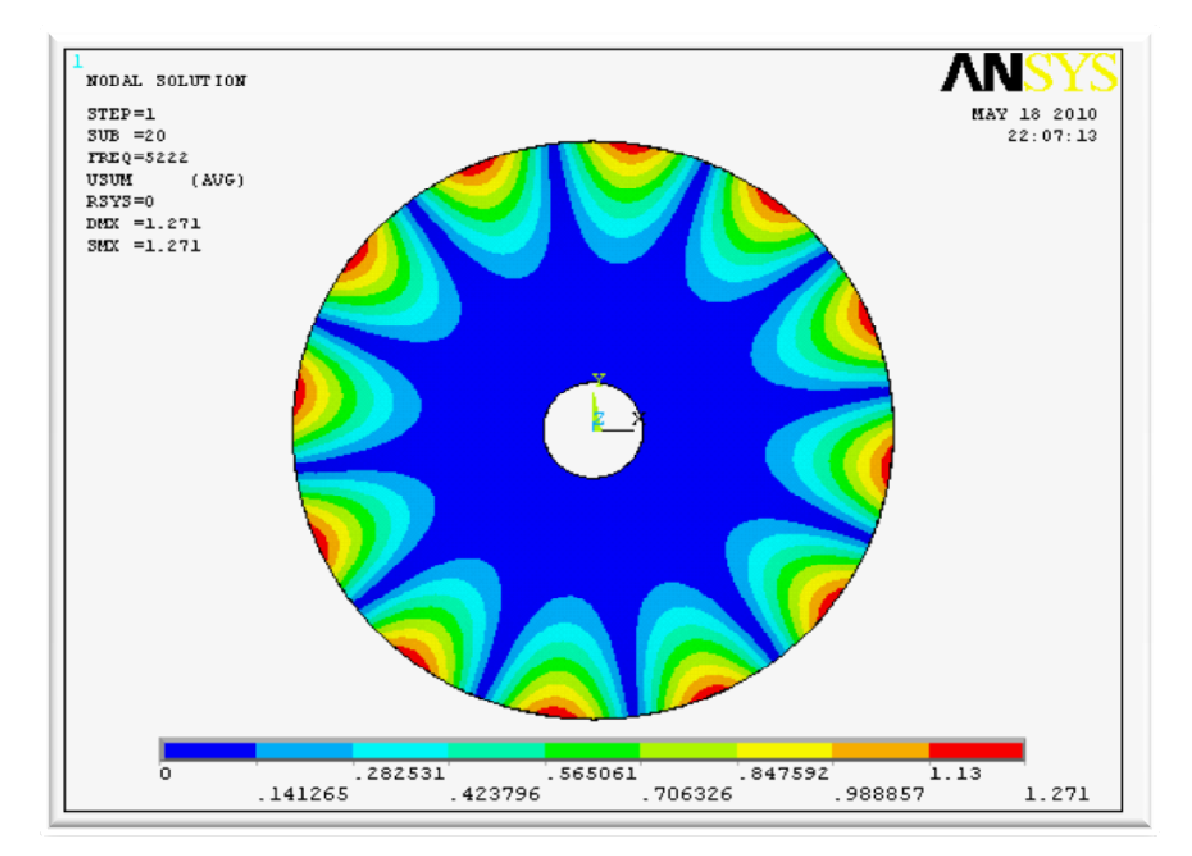

**Fig. 2.16** Mode (m=0, n=6).

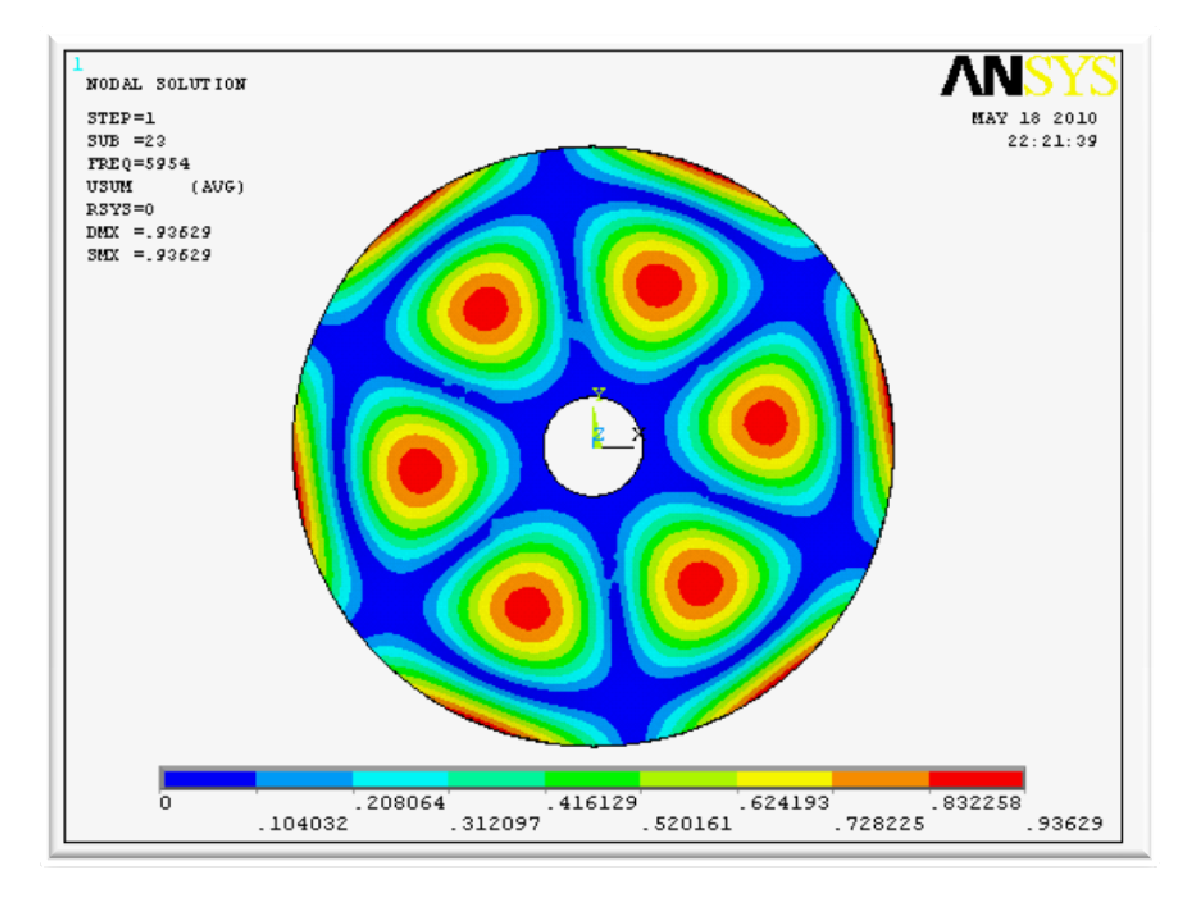

**Fig. 2.17** Mode (m=1, n=3).

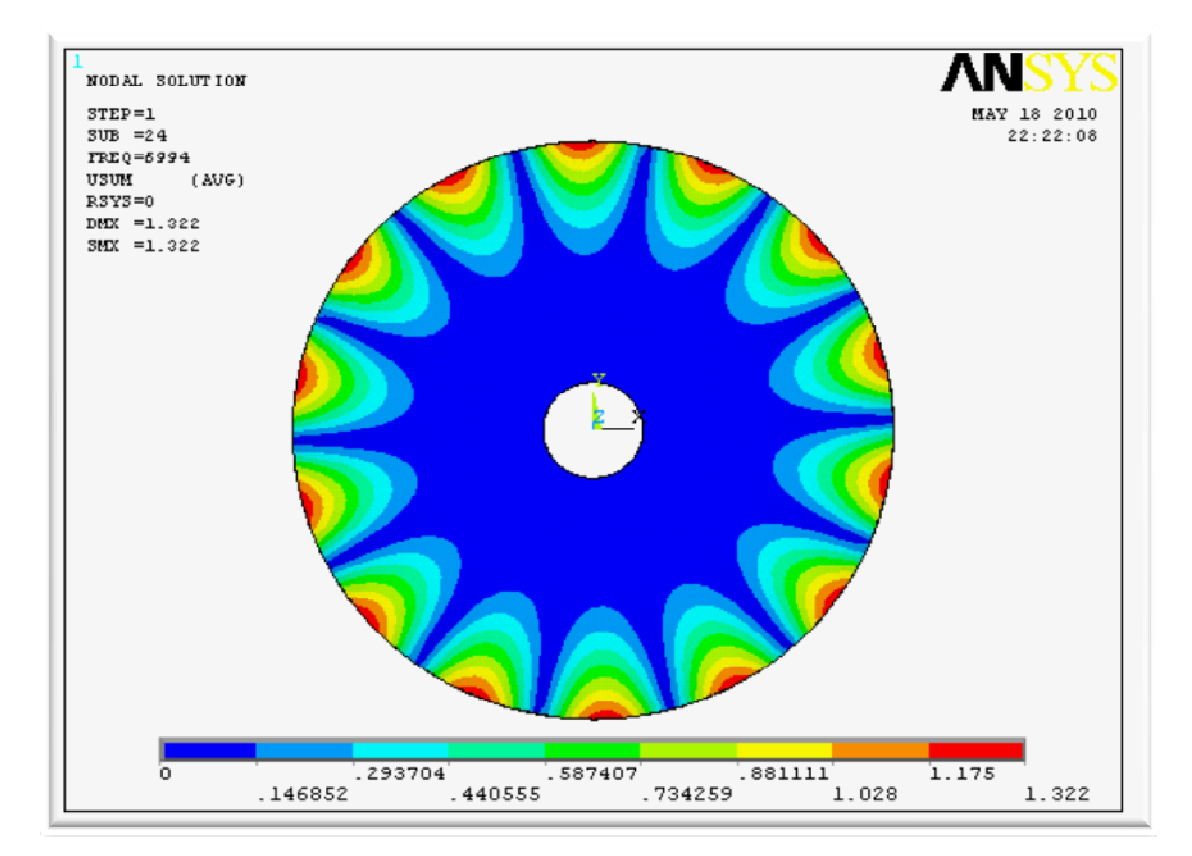

**Fig. 2.18** Mode (m=0, n=7).

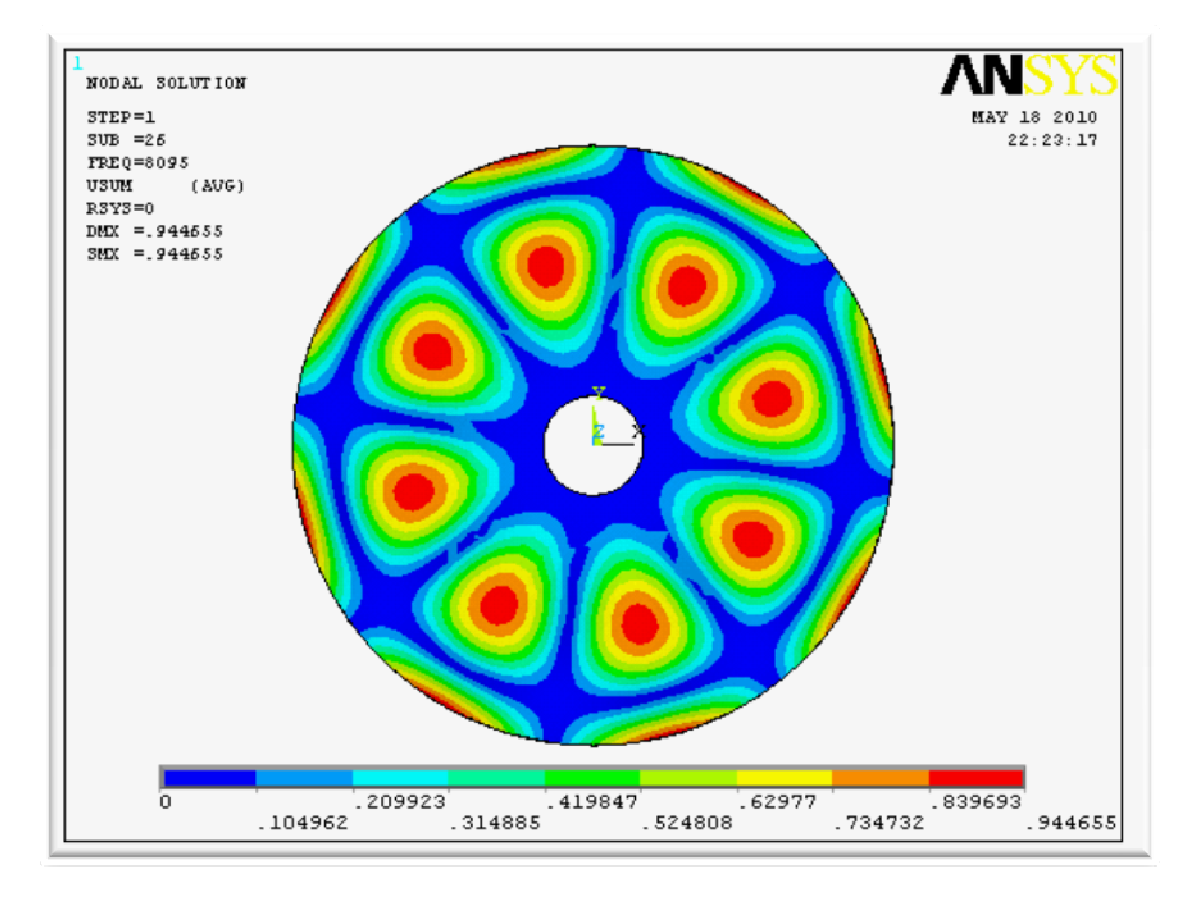

**Fig. 2.19** Mode (m=1, n=4).

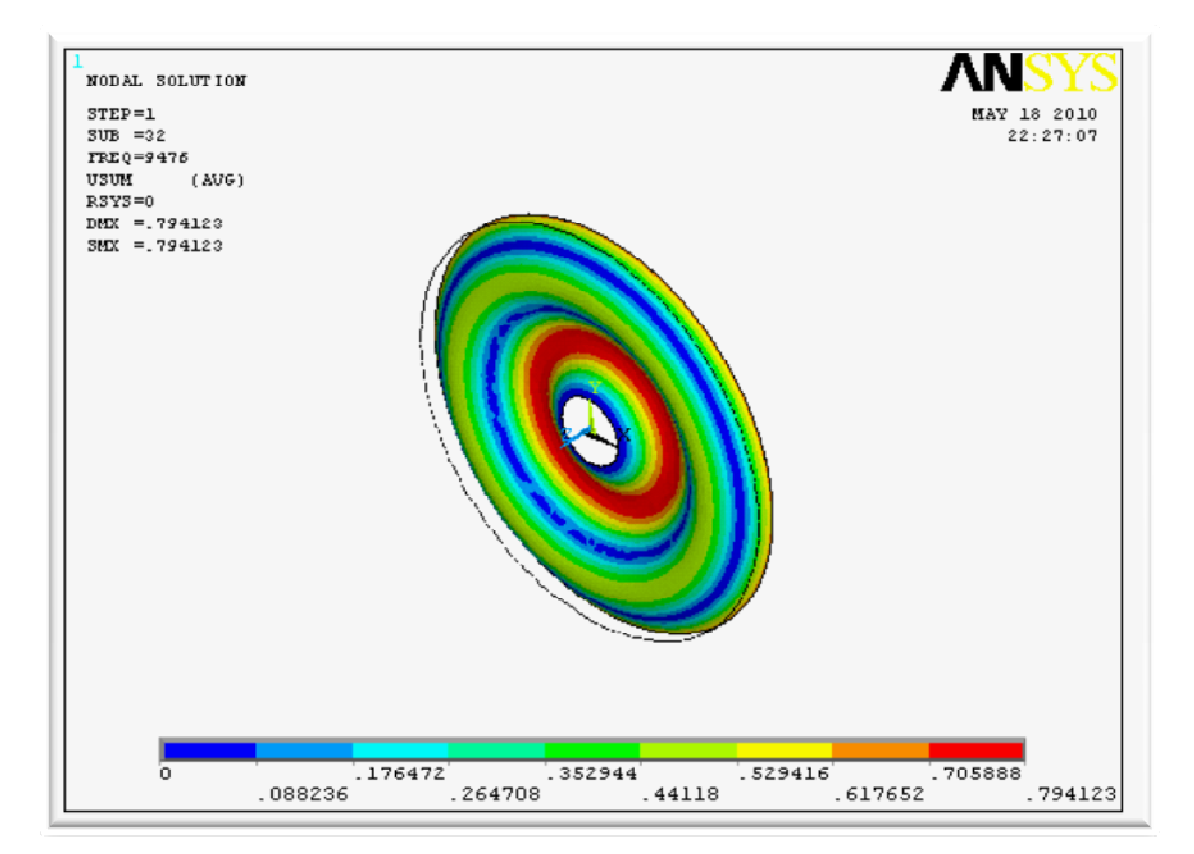

**Fig. 2.20** Mode (m=2, n=0).

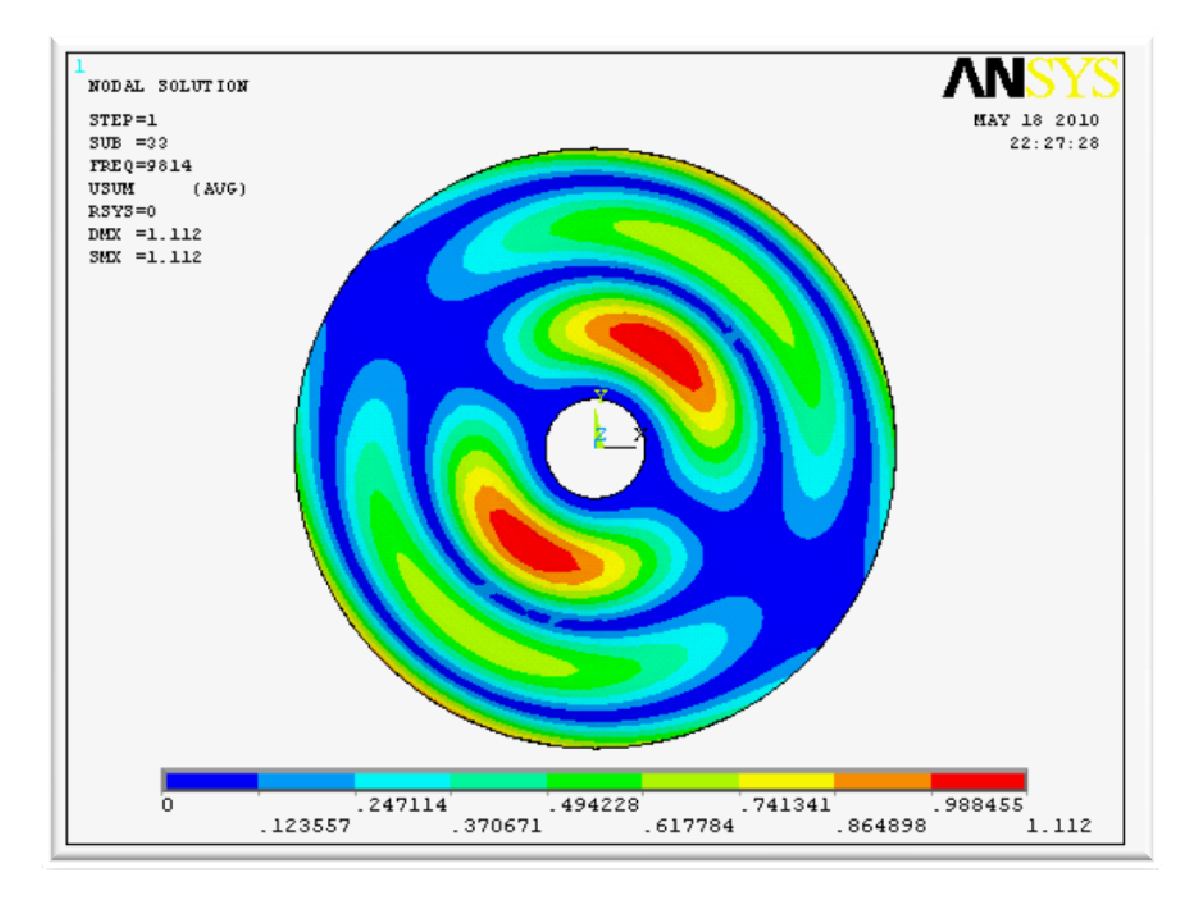

**Fig. 2.21** Mode (m=2, n=1).

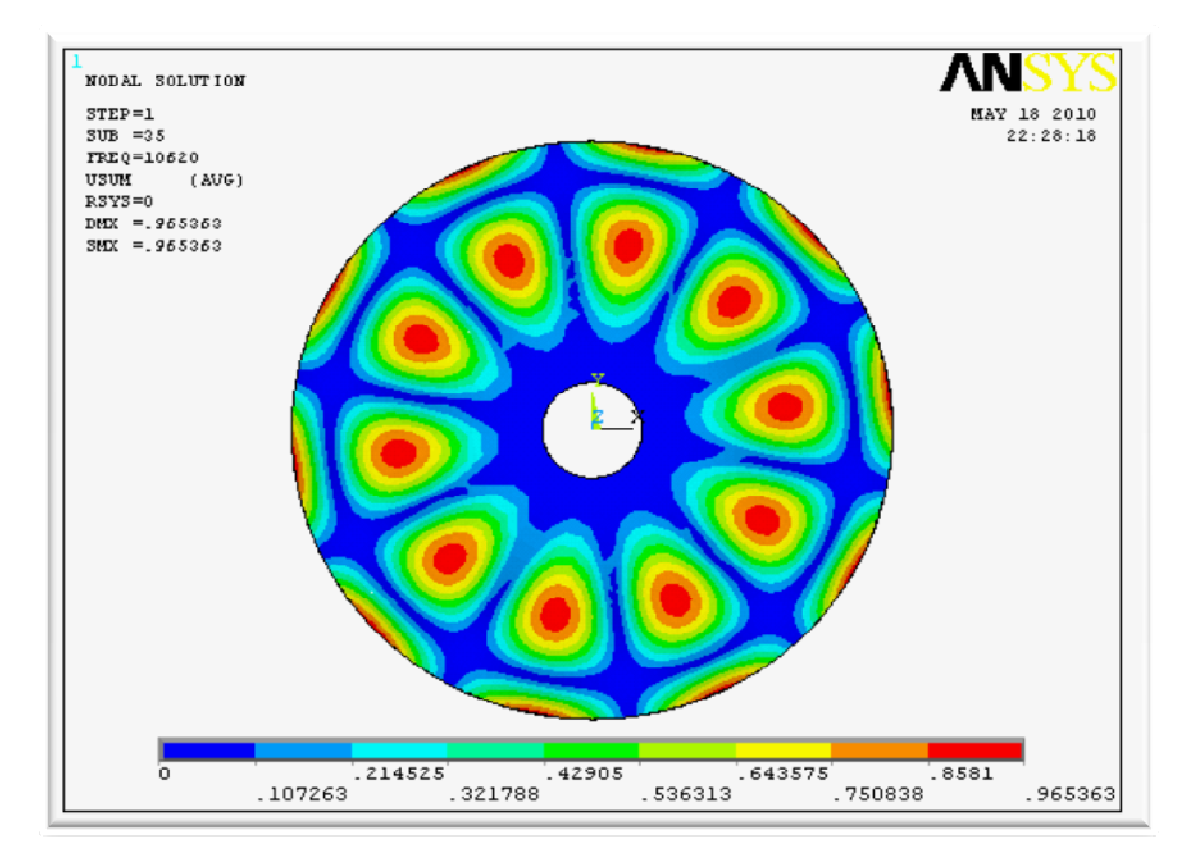

**Fig. 2.22** Mode (m=1, n=5).

#### **2.3. Vibration et stabilité du disque en rotation :**

#### **2.3.1. Disque parfaitement axisymétrique :**

La mise en rotation d'un disque induit des contraintes de rotation dues à l'effet de la force centrifuge. Le phénomène d'ondes stationnaires, que l'on visualise par une déformée propre à chaque fréquence de résonance, est dû à la présence de deux ondes en mouvement de même fréquence et se déplaçant dans deux directions opposées avec la même vitesse de propagation. Lors de la mise en mouvement du disque, la vitesse de rotation va s'ajouter à la vitesse de propagation de l'onde se déplaçant dans le même sens que le disque et va se retrancher à la vitesse de l'onde se déplaçant en sens inverse, d'où l'apparition d'un phénomène de dédoublement de fréquence propre pour chaque mode. Ceci n'est valable que pour les modes mettant en jeu les diamètres nodaux. Ainsi les fréquences associées aux ondes avant vont augmenter avec la rotation, alors que celles associées aux ondes arrière vont diminuer. Il apparaît donc un phénomène de dédoublement des modes en un mode avant et un mode arrière.

Pour un observateur fixe, les diamètres nodaux tournent à la même vitesse que le disque en rotation.

#### **2.3.2. Disque asymétrique :**

La mise en rotation d'un disque asymétrique engendre l'apparition à la fois du phénomène de dédoublement en modes séparés (cosinus et sinus) due à l'asymétrie et du dédoublement de chacun des modes séparés ou répétés en modes avant et arrière. De plus, les fréquences avant et arrière d'un mode séparé ou répété sont couplées ; autrement dit si l'une des deux fréquences (avant ou arrière) est excitée, l'autre l'est également [22].

#### **2.3.3. Équation de mouvement transversal et vitesse critique :**

L'équation du mouvement transversal d'un disque en rotation avec une vitesse  $(\Omega)$ prend la forme suivante [18] :

$$
D\nabla^4 w(r,\theta,t) + \rho h \left( \frac{\partial^2 w(r,\theta,t)}{\partial t^2} + 2\Omega \frac{\partial^2 w(r,\theta,t)}{\partial t \partial \theta} + \Omega^2 \frac{\partial^2 w(r,\theta,t)}{\partial t^2} \right) =
$$
  

$$
\rho h \Omega^2 \left[ \frac{\partial}{r \partial r} \left( r q_r \frac{\partial^2 w(r,\theta,t)}{\partial r} \right) + \frac{\partial}{r \partial \theta} \left( q_\theta \frac{\partial^2 w(r,\theta,t)}{r \partial \theta} \right) \right] \dots \dots \dots \dots \dots (2.34)
$$

Les fréquences naturelles sont :

$$
\lambda_{mn} = \begin{cases}\n-i(w_{mn} + n\Omega) \\
i(w_{mn} - n\Omega)\n\end{cases}
$$
 (2,35)

Où : ( $w_{mn}$  + *n*Ω) est la fréquence des ondes se déplaçant vers l'avant.

(*w<sub>mn</sub>* −*n*Ω) est la fréquence des ondes se déplaçant dans le sens inverse.

A une certaine vitesse de rotation  $(\Omega)$  la fréquence des ondes qui se propagent dans le sens inverse s'annule, cette vitesse est appelée vitesse critique. A ce stade, la vitesse de propagation de ces ondes est égale à la vitesse de rotation. L'application d'une force transversale sur le disque tournant à une vitesse critique mène à une augmentation de l'amplitude du mouvement transversal du disque induisant à son instabilité [2].

Vu la lourdeur des équations à manipuler concernant l'analyse analytique du disque en rotation, nous avons choisi une autre alternative en utilisant ANSYS pour la recherche des fréquences du disque à différentes vitesses angulaires et d'en déduire la vitesse critique de rotation (rad/s).

En premier lieu, une analyse sur le disque de référence a été faite pour la détermination des vitesses de rotation critiques.

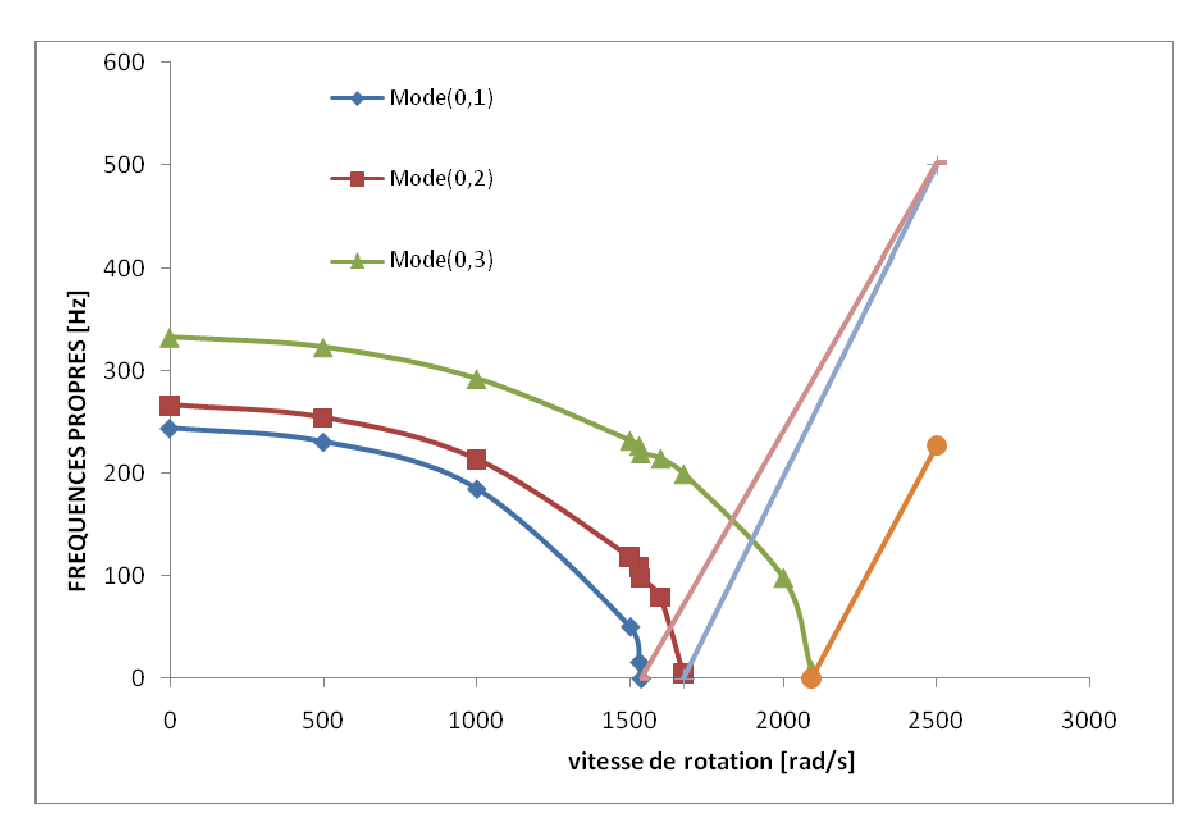

**Fig. 2.23** Variation des fréquences propres du disque de référence en fonction de la vitesse de rotation.

De la figure 2.23 On peut constater que la plus basse vitesse critique de rotation est dans les environs de 1535 rad/s, où la fréquence du mode (0, 1) s'annule,

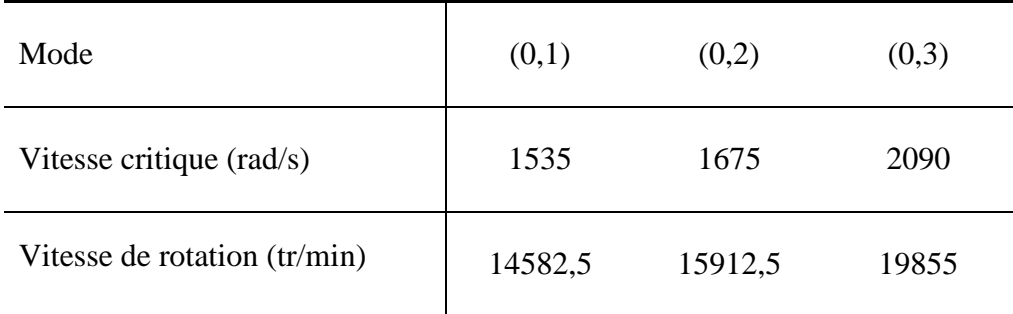

**Tableau 2.4** Modes et vitesses critiques (disque de référence).

En second lieu, une simulation a été faite sur le disque réel pour voir l'influence de la vitesse de rotation sur ces fréquences propres. Les résultats sont représentés par la figure 2.24**.** 

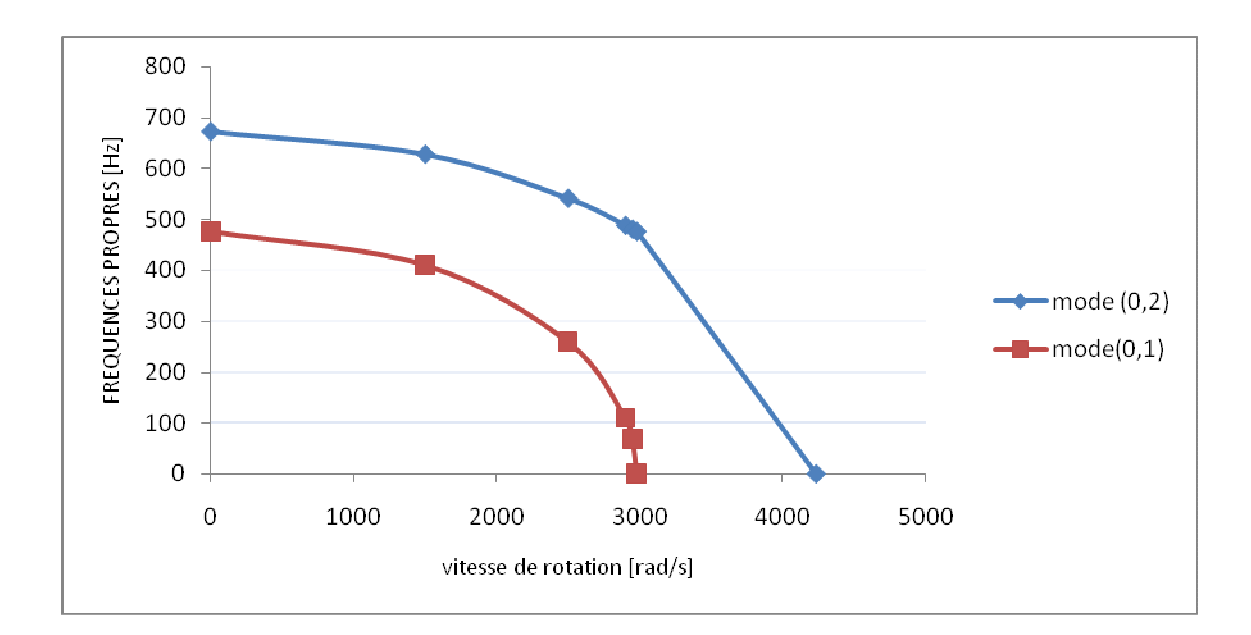

**Fig. 2.24** variation des fréquences propres du disque réel en fonction de la vitesse de rotation.

Les vitesses de rotation critiques du disque réel sont ainsi déduites et présentées dans le tableau 2.5

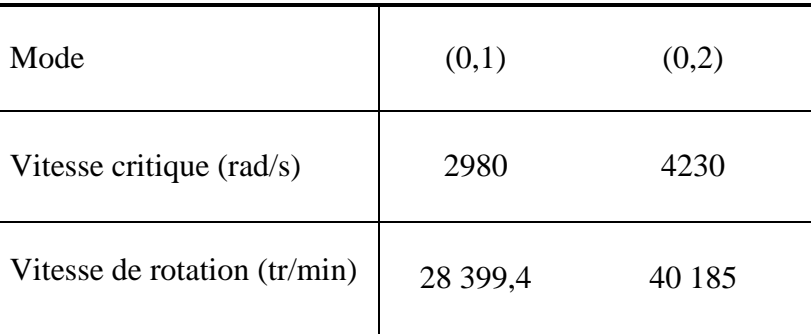

**Tableau 2.5** Modes et vitesses critiques de disque réel.

D'après le tableau 2.5, il est clair que les vitesses de rotation critiques qui mènent à une instabilité au cours de la rotation du disque, sont largement supérieures à celles utilisées dans le cas de tournage habituel, mais ces vitesses peuvent être atteintes et même dépassées en tournage à grande.

## CHAPITRE 3

# ETUDE EXPERIMENTALE SUR UN DISQUE REEL

#### **Introduction :**

Le but principal de ce chapitre est de valider expérimentalement les résultats de l'approche analytique et de la simulation par ANSYS.

Ce chapitre s'articule autour de deux parties. Dans la première partie on décrit le dispositif expérimental utilisé pour mesurer la réponse du disque avec et sans rotation en vibration libre, ainsi qu'une description des conditions de déroulement de ces mesures. En second lieu, on présente quelques résultats issus de ces mesures qui sont comparés avec les résultats du chapitre précédent, suivi d'interprétation des différents spectres obtenus à différentes vitesses de rotation du disque.

Les essais ont été réalisés au laboratoire de vibrations & acoustique (LVA) de l'INSA de Lyon.

#### **3.1 Description du dispositif expérimental :**

Pour mener l'étude expérimentale, un laser à balayage est utilisé pour la mesure de la réponse dynamique. A la différence des accéléromètres, la mesure par vibromètre laser se fait sans contact avec la surface de mesure. Ce qui correspond parfaitement à notre cas d'étude lorsque le disque est soumis à une rotation.

Les applications des vibromètres Laser sont multiples en vue des avantages que présente la mesure avec cet instrument précieux :

- Pas de masse ajoutée à la structure;
- Réduction du temps d'expérimentation;
- Possibilité de faire une répétition de la mesure et prendre la valeur moyenne;
- Degré de sensibilité: 1*mm/s* à 10*m/s*;
- Un maillage très fin de l'ordre de 512 x 512 points qui correspond à un angle de balayage de  $\pm 20$ ;
- Caméra vidéo pour visualiser en détail la zone de mesure;
- Nombre de points d'échantillonnage est de 3200 points.

Le système de mesure (**Fig. 3.1**) est composé de la tête laser de type Polytec OFV056 (1), placée à une distance de 2m par rapport à la structure et reliée avec un contrôleur de type OFV3001S (2). Ce dernier est connecté d'une part avec un boîtier de jonction de Polytec PSV-Z-040-U et d'autre part avec un PC (3) doté d'un logiciel qui permet à la fois le pilotage du faisceau laser, l'amorçage de l'excitation et l'acquisition des mesures.

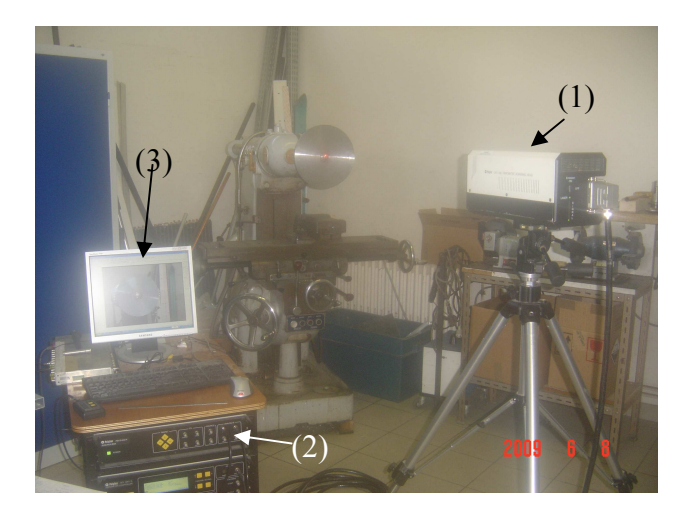

**Fig. 3.1** Chaîne de mesure.

Afin de mener une étude en vibration libre avec et sans rotation du disque, ce dernier est monté sur la broche horizontale d'une fraise. Dans un premier temps Les fréquences propres du disque sans rotation sont déterminées à partir de la mesure de l'accélération en trois points différents (**fig.3.2**). La mesure s'est effectuée à distance avec un vibromètre Laser. Ensuite, et grâce à l'opportunité que nous donne l'appareil de mesure, nous verrons l'influence de la vitesse de rotation sur les fréquences propres du disque qui est animé d'une rotation avec les vitesses suivantes : 212, 375 et 670 tr/min.

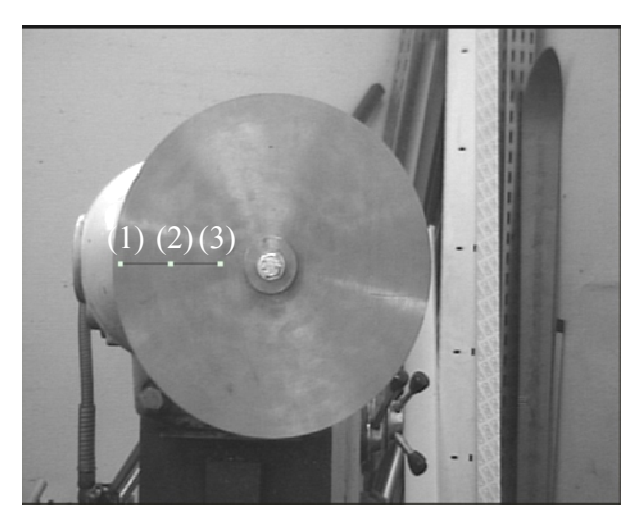

**Fig. 3.2** Montage sur la fraiseuse.

Une deuxième série d'expérimentation, est réservée au cas de chariotage du disque sur un tour universel **(Fig.3.3)**. L'objectif est de déterminer les déplacements vibratoires du disque sous l'effet des efforts de coupe et la stabilité de l'usinage.

Les conditions de coupe sont les suivantes : la vitesse de rotation est de 250 tr/min, l'avance est de 1.125 mm/tr et trois profondeurs de passe (0.2 mm, 0.5 mm et 0.8 mm).

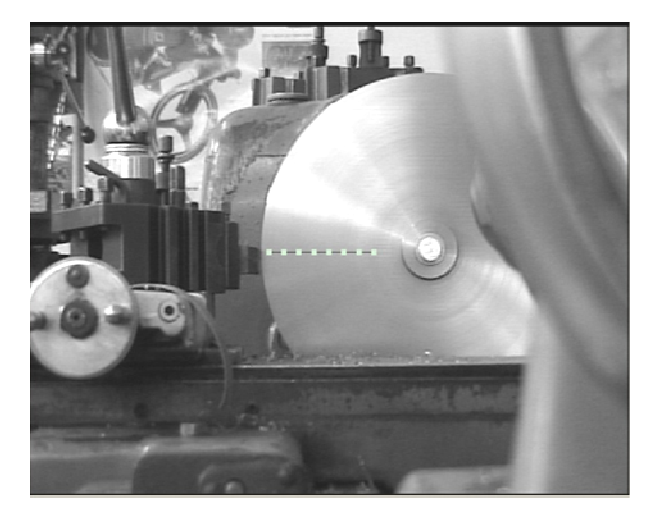

**Fig. 3.3** Montage sur le tour.

#### **3.2 Résultats et interprétation** *:*

Le but dans la première série des essais, est la caractérisation du disque en vibration libre, par la détermination de ces premières fréquences propres en l'excitant par un marteau de choc. Les mesures ont été réalisées dans la bande de fréquence allant jusqu'à 10000Hz afin de détecter les premières fréquences propres. Les spectres sont obtenus à partir de la mesure de l'accélération en trois points du disque sans rotation.

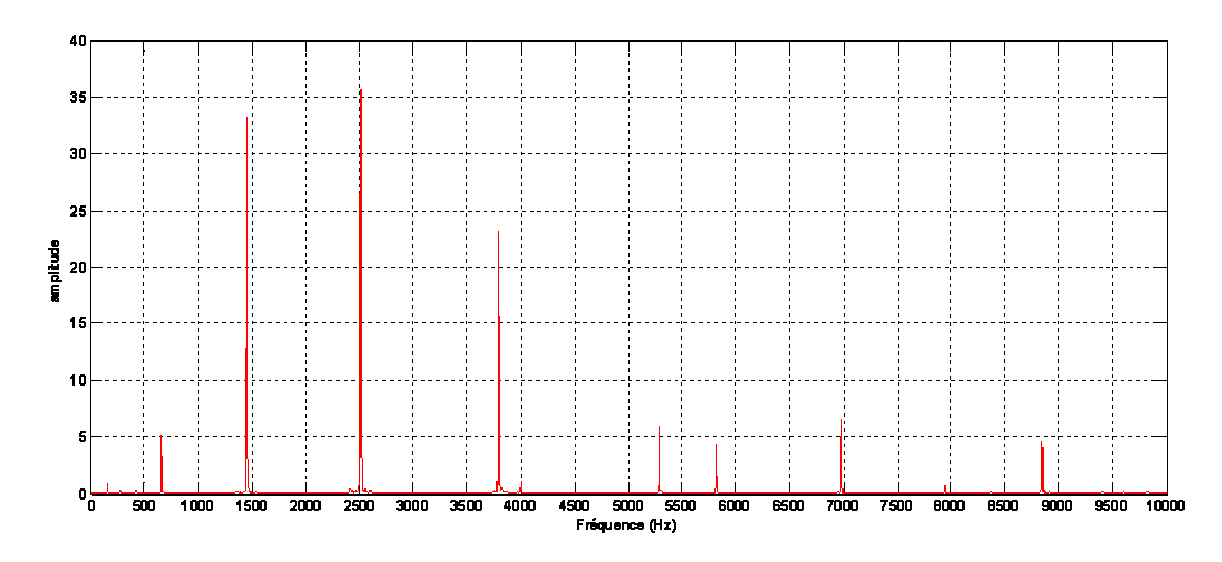

**Fig. 3.4** Spectre de l'accélération mesurée au point 1.

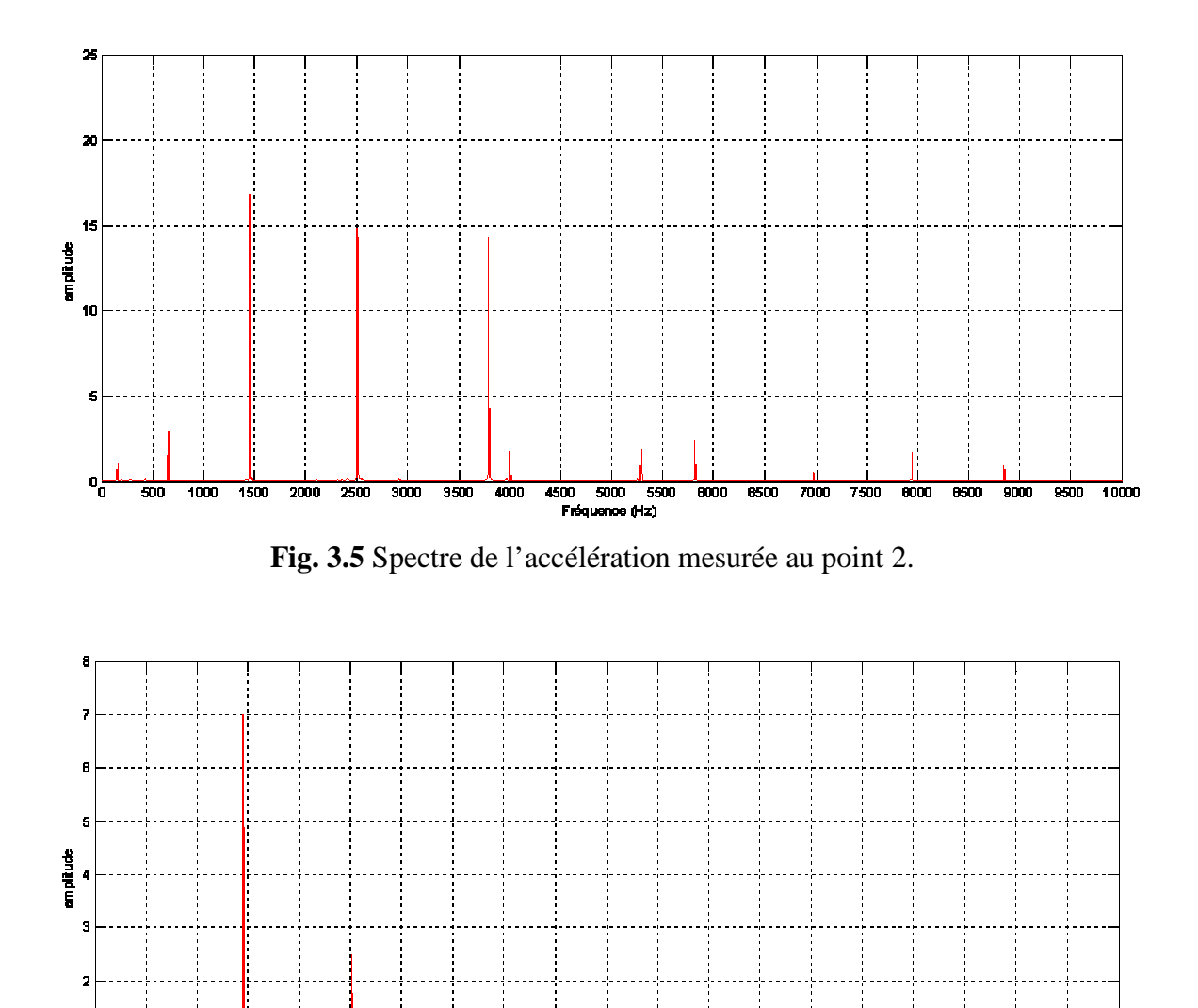

 $\frac{1}{4500}$  $\frac{1}{6000}$ m  $\overline{\mathbf{m}}$ m  $\overline{\mathbf{m}}$  $\widetilde{\phantom{m}}$  $\overline{\mathbf{m}}$  $\overline{3500}$  $\frac{1}{4000}$  $\frac{1}{500}$  $\frac{1}{200}$  $\overline{600}$  $\overline{\mathbf{r}}$  $\overline{\overline{m}}$  $\overline{7500}$  $\overline{mn}$ m an n nmn Fréquence (Hz)

**Fig. 3.6** Spectre de l'accélération mesurée au point 3.

 $\mathfrak{a}^{\mathfrak{l}}_{\mathfrak{n}}$ 

La mesure expérimentale par Laser, a permis de déterminer les fréquences propres des premiers modes du disque**,** à l'exception du mode (0,1) ayant une fréquence de 475,93 Hz qui n'apparaît pas. **C**ela veut dire que le Laser était pointé sur un nœud radial comme montre la figure (2.6). D'après les figures précédentes, on remarque clairement que les amplitudes ont considérablement diminué tout en se rapprochant de l'encastrement du disque à l'exception de l'amplitude du mode (1,4) ayant une fréquence de 7930 Hz qui a augmentée. Nous pouvons donc en déduire que le point de mesure (2) se situe sur un ventre comme montre la figure (2.19).

En plus des fréquences propres, les spectres de l'accélération font apparaître un pic à la fréquence de 160 Hz. Ce pic est probablement relatif au montage de la pièce sur le mandrin (mode rigide). Les fréquences mesurées sont reportées dans le tableau 3.1.

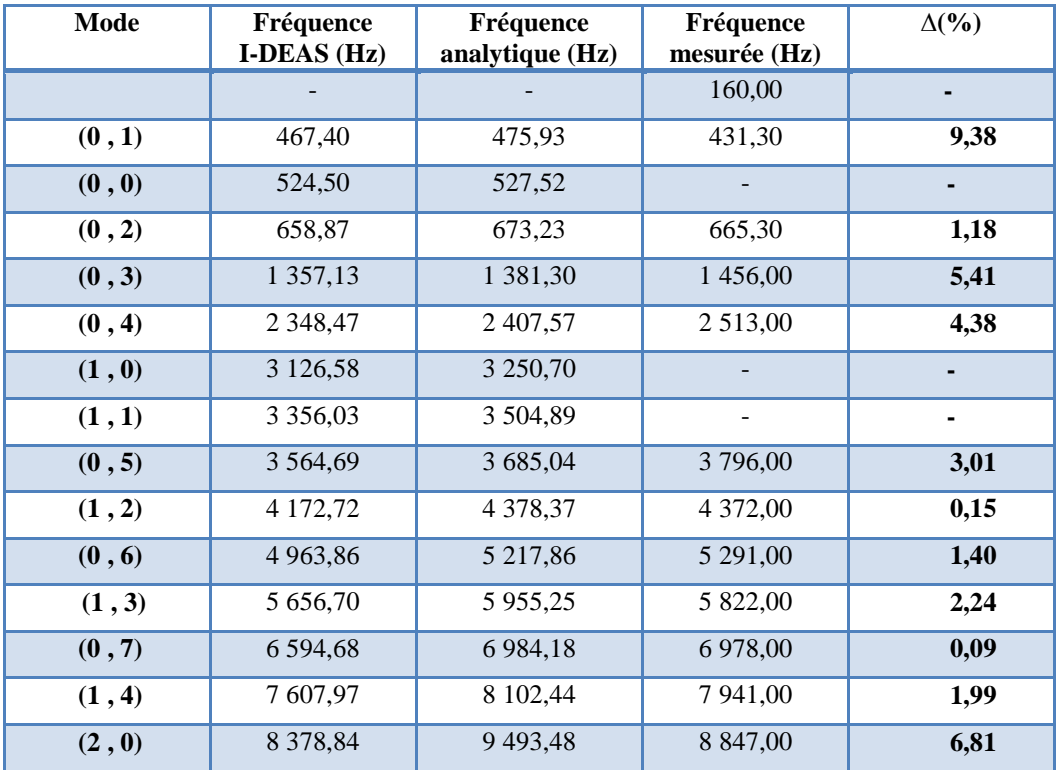

**Tableau 3.1** Comparaison entre les fréquences propres analytiques et expérimentales du disque réel.

Les résultats obtenus sont satisfaisants car l'erreur entre les fréquences obtenues par le modèle analytique et les fréquences réelles est inférieure à 10% comme le montre le tableau 3.1.

Dans la deuxième série des essais, les spectres sont obtenus à partir de la mesure de l'accélération au point (1) du disque, monté sur la broche d'une fraiseuse horizontale tournant respectivement aux vitesses de 212, 375, 670 tr/min.

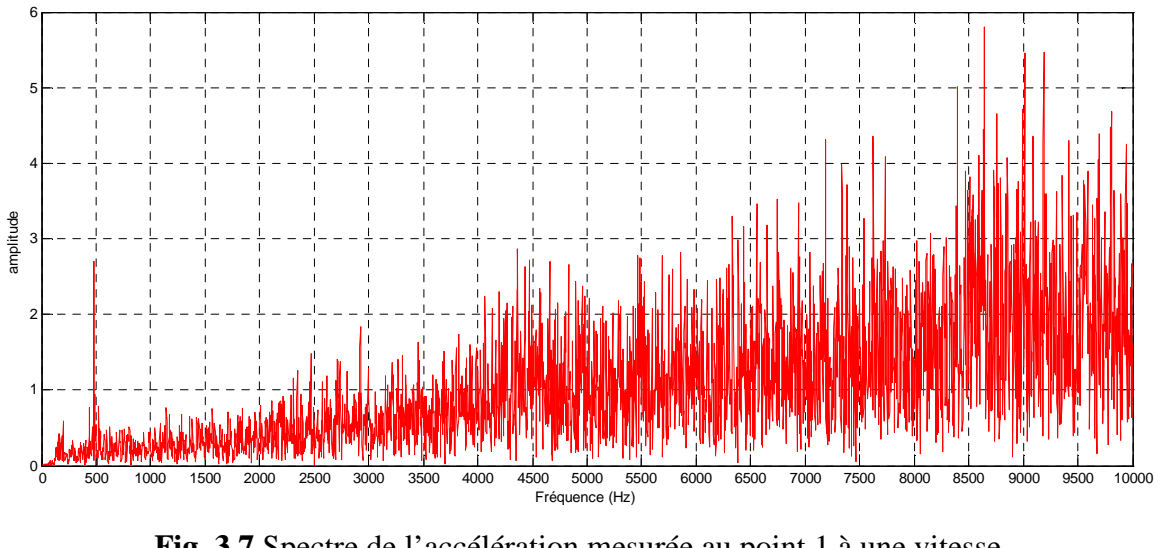

**Fig. 3.7** Spectre de l'accélération mesurée au point 1 à une vitesse de rotation de 212 tr/min.

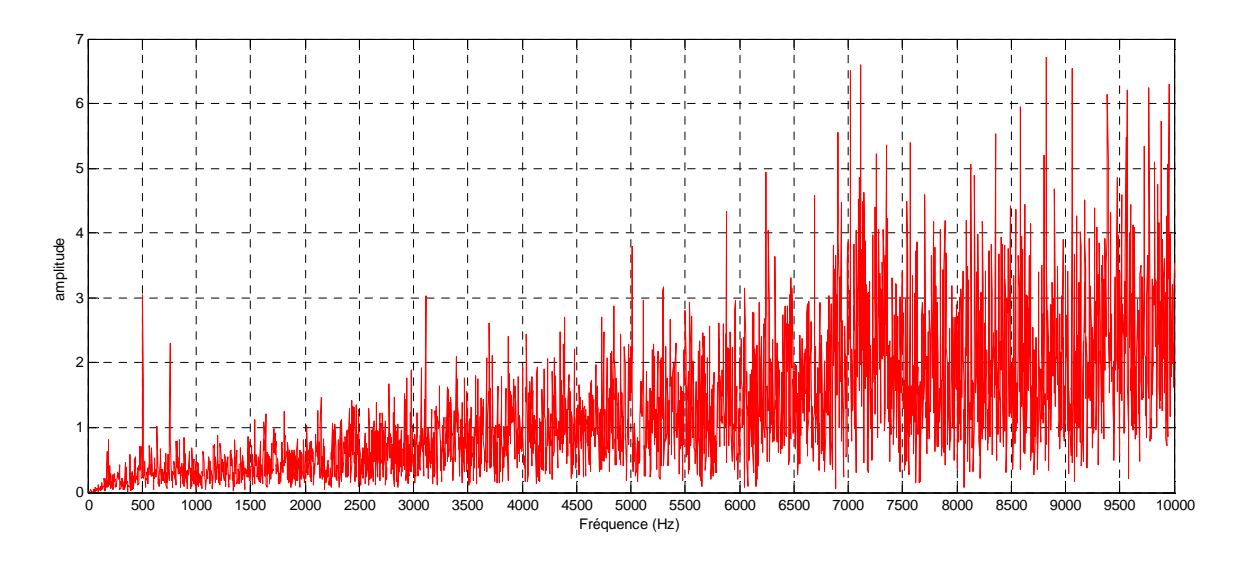

**Fig. 3.8** Spectre de l'accélération mesurée au point 1 à une vitesse de rotation de 375 tr/min

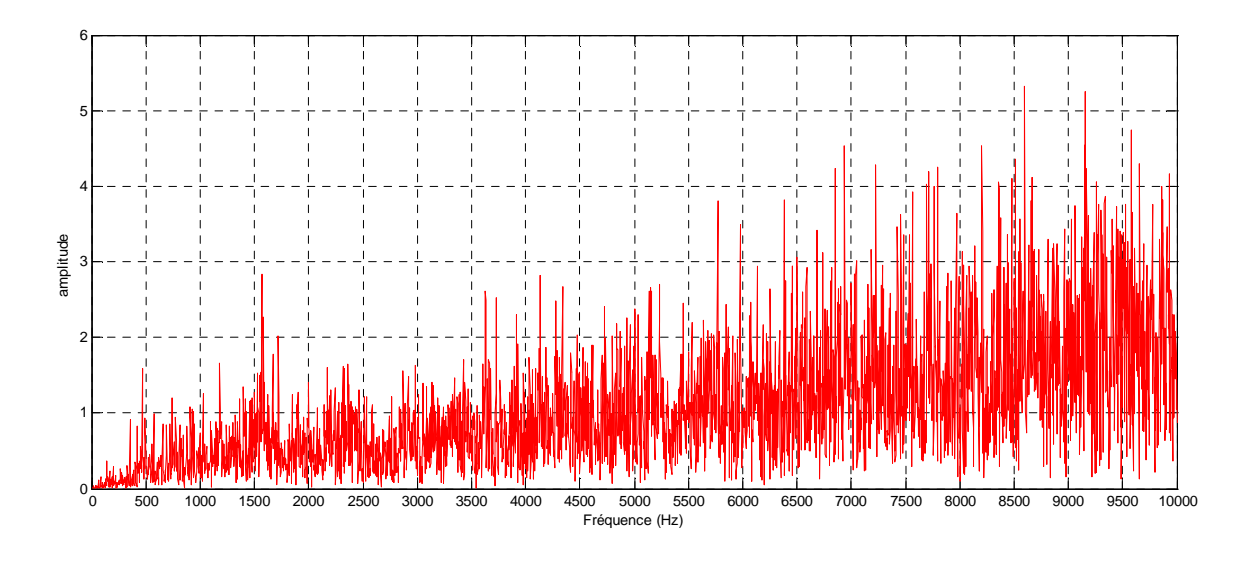

**Fig. 3.9** Spectre de l'accélération mesuré au point 1 à une vitesse de rotation de 670 tr/min.

Après l'analyse des différents spectres, on remarque qu'ils possèdent des amplitudes d'autant plus grandes avec l'augmentation de la fréquence. Il est clair qu'il est impossible de localiser des fréquences propres lorsque le disque est en mouvement de rotation. En fait, le disque est auto-excité par sa rotation et le spectre mesuré représente la réponse forcée du disque en rotation. En outre des fréquences propres, il comporte toutes les composantes dynamiques du système ayant des amplitudes trop élevées qui masquent les pics de fréquences propres.

Dans la troisième série des essais, les spectres de déplacements transversaux sont mesurés en huit points du disque lors du chariotage dans la bande de fréquence allant jusqu'à 10000Hz. On présente dans ce qui suit, les déplacements mesurés aux points 4 pour différents profondeurs de passe dans la bande de fréquence allant de 100 à 5000Hz.

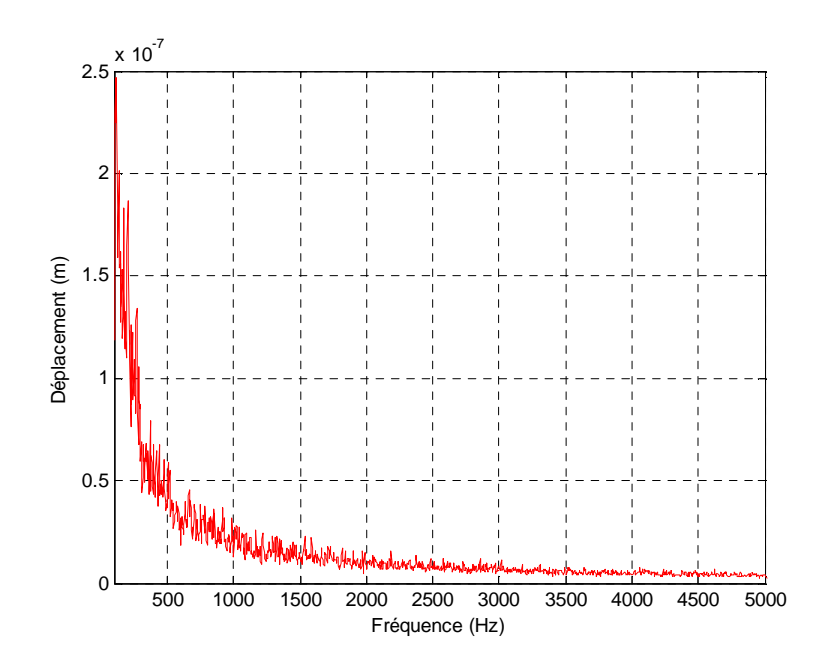

**Fig. 3.10** Spectre de déplacement transversal mesuré au point 4 lors du chariotage (N=250tr/min, 0.125mm/tr, p=0.2mm)

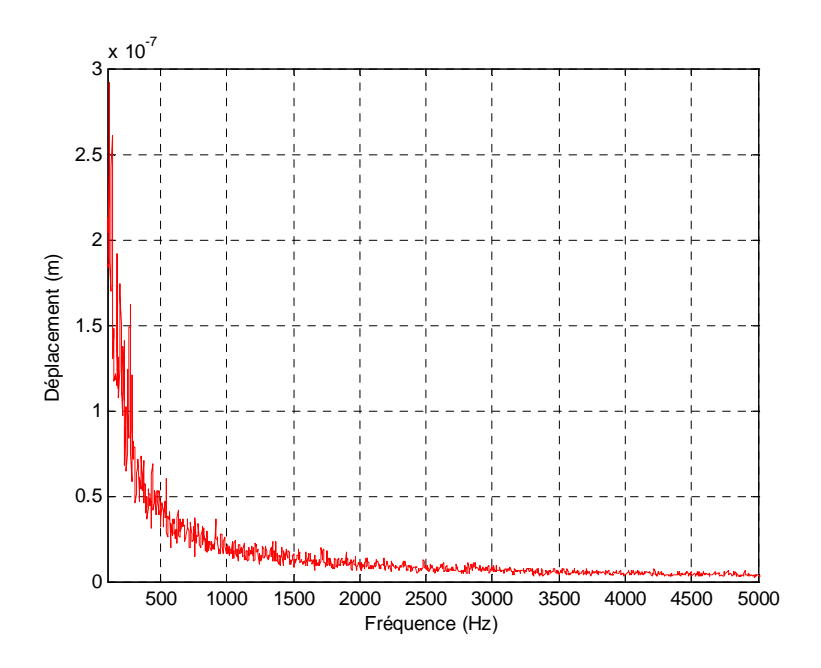

**Fig. 3.11** Spectre de déplacement transversal mesuré au point 4 lors du chariotage (N=250tr/min, 0.125mm/tr, p=0.5mm)

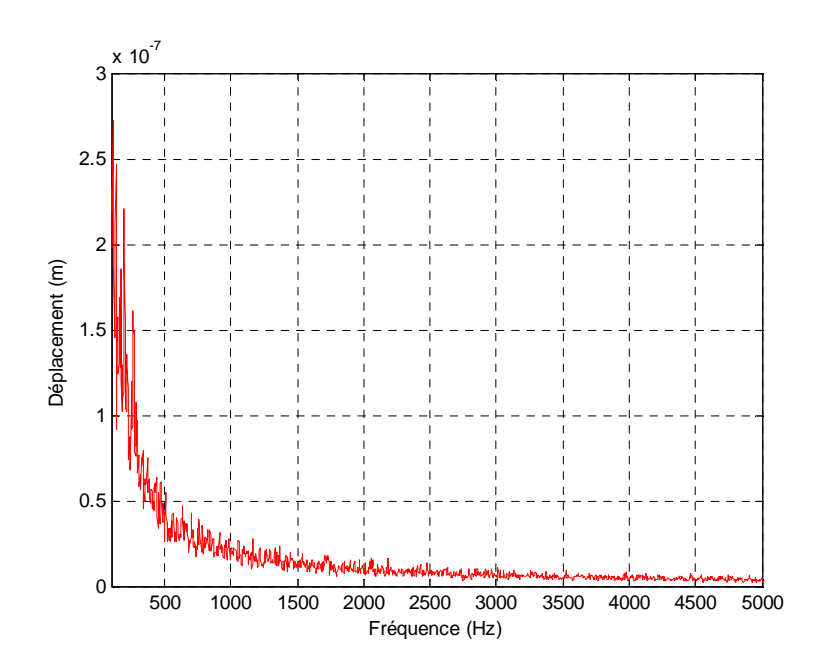

**Fig. 3.12** Spectre de déplacement transversal mesuré au point 4 lors du chariotage (N=250tr/min, 0.125mm/tr, p=0.8mm)

D'après les différents spectres, on constate que le spectre de déplacement présente une énergie importante en basses fréquences (jusqu'à 500Hz), ce qui veut dire que les trois premières fréquences propres possèdent une contribution importante dans la réponse vibratoire du disque. Les spectres sont pratiquement superposés parce que les profondeurs de passe sont très rapprochées.

L'effort de coupe est déduit par le logiciel de Polytec lui-même qui combine le déplacement et la fonction de transfert du disque. On présente les efforts de coupe correspondants au point 4 dans la bande de fréquence allant jusqu'à 10000Hz.

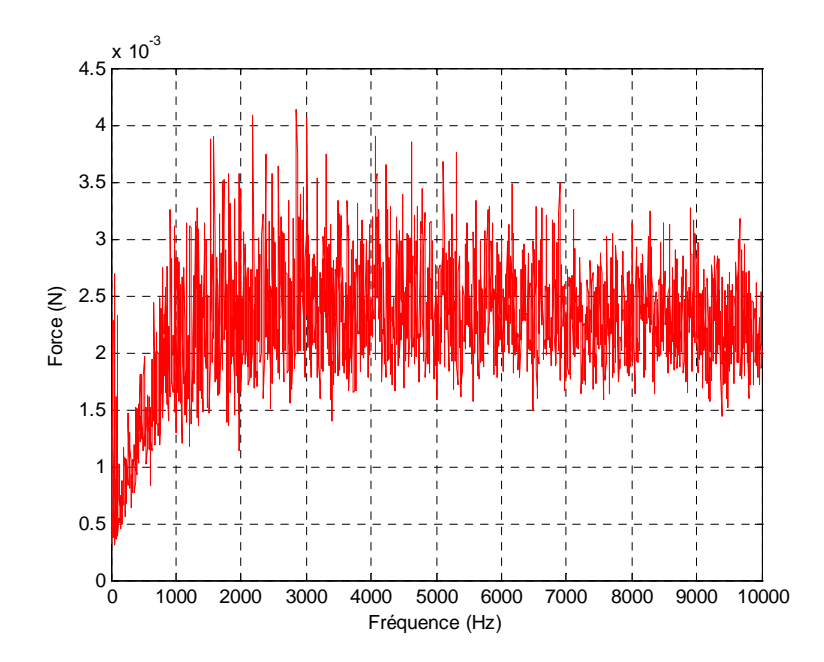

**Fig. 3.13** Spectre de force transversale mesurée au point 4 lors du chariotage (N=250tr/min, 0.125mm/tr, p=0.2mm)

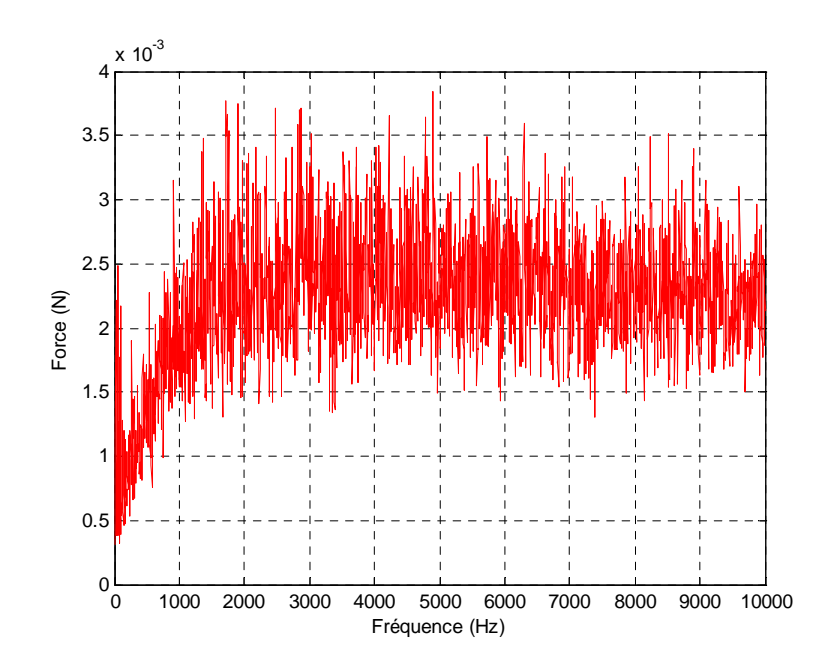

**Fig. 3.14** Spectre de force transversale mesurée au point 4 lors du chariotage (N=250tr/min, 0.125mm/tr, p=0.5mm)

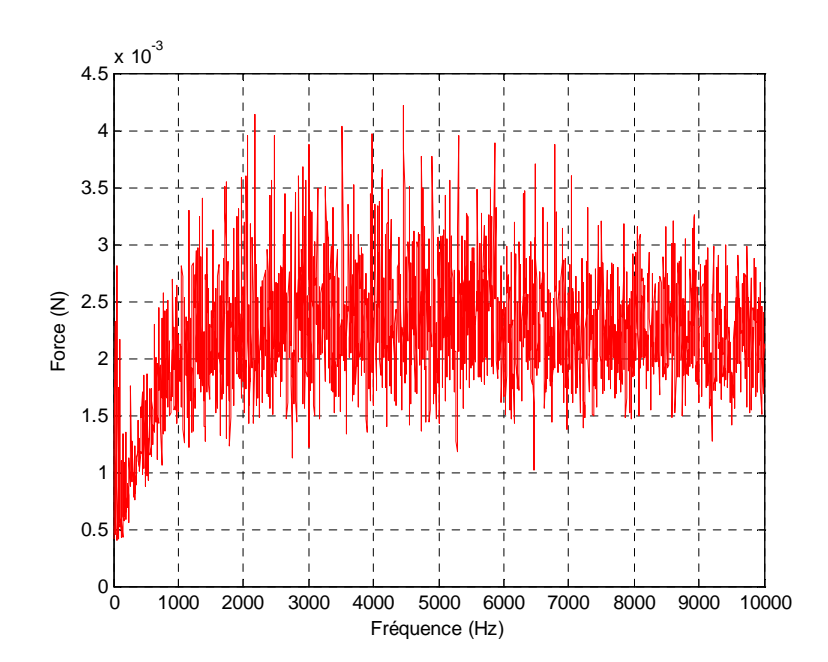

**Fig. 3.15** Spectre de force transversale mesurée au point 4 lors du chariotage (N=250tr/min, 0.125mm/tr, p=0.8mm)

On remarque que les efforts augmentent jusqu'à environ 2000Hz puis se stabilisent. Ces efforts ont des valeurs très petites vue que les déplacements mesurées ont aussi des valeurs très petites car le disque présente une rigidité importante.

#### **CONCLUSION GENERALE :**

Les résultats des fréquences propres d'un disque mince de certaines caractéristiques, en vibration libre, obtenus par le modèle analytique développé, sont identiques à ceux trouvés dans la littérature. Ceci nous permet d'appliquer ce modèle sur d'autres disques de caractéristiques dimensionnelles et mécaniques différentes rentrant dans le contexte des disques minces.

Les résultats obtenus par la simulation numérique en éléments finis réalisée par le logiciel de calcul de structure ANSYS v10.0, en utilisant l'élément SHELL63, convergent vers les résultats du modèle analytique. Ce qui nous permet d'adopter ce type d'élément pour les disques utilisés dans ce travail.

L'objectif visé dans ce travail est l'étude de stabilité dynamique d'un disque en rotation. D'après les résultats obtenus, de la simulation par ANSYS sur le disque qui concerne notre étude, nous avons pu déterminer les vitesses de rotation critiques qu'il faut évidemment éviter. Bien que ces vitesses sort des limites du tournage habituel, elles puissent être atteintes et même dépassées en tournage à grande vitesse.

Les résultats obtenus par la mesure par laser des fréquences propres du disque sont satisfaisants car l'erreur entre les fréquences obtenues par le modèle analytique et les fréquences réelles est inférieure à 10%.

L'analyse des spectres lors du chariotage du disque est très difficile car en dehors des fréquences propres du disque déjà déterminées, d'autres fréquences significatives apparaissent. Les conditions de travail dans lesquelles se déroulaient les essais ne permettent pas d'arriver à une instabilité d'usinage. En réalisant des essais de dressage sur la face du disque peut conduire à un tel phénomène d'instabilité d'usinage car la déflexion du disque dans la direction transversale est beaucoup plus importante que la traction-compression du disque dans le sens radial.

62

#### **REFERENCES BIBLIOGRAPHIQUES :**

- [1] T. H. Young, M. Y. Wu. Dynamic stability of disks with periodically varying spin rates subjected to stationary in-plane edge loads. National Taiwan University of Science and Technology. ASME Journal of applied mechanics. vol. 71, 2004.
- [2] K. N. Koo. Vibration analysis and critical speeds of polar orthotropic annular discs in rotation. Composite Structures, vol. 76, 2006, pp. 67-72.
- [3] C. Carmignani, P. Forte. Experimental simulation of the sharpening process of a disc blade and analysis of its dynamic response. Journal of Sound and Vibration. N°297, 2006, pp. 649-663.
- [4] J. V. Lelan. Etude de méthodes simplifiées pour la simulation de l'usinage à l'échelle macroscopique. Thèse de Doctorat, Ecole Nationale Supérieure d'Arts et Métiers, 2007.
- [5] R. Eléonore. Optimiser les rendements à tous les niveaux. Revue d'aéronautique TRAMETAL, juin 2005.
- [6] L. ARNAUD. Usinage de paroi (2009, mai 21). *Wikipédia, l'encyclopédie libre*. Page consultée à partir de http://fr.wikipedia.org/w/index.php
- [7] N. Corduan. Etude des phénomènes vibratoires en fraisage de finition des plaques minces : application aux aubages de turbine aéronautique. Thèse de Doctorat, Ecole Nationale Supérieur d'Arts et Métiers, 2006.
- [8] J. Tlusty. Manufacturing Process and Equipment. Prentice Hall, 1999. ISBN-13: 978-0201498653.
- [9] T. Wehbe, S. Seguy, G. Dessein, L. Arnaud, M. Fazzini. Mesure de champs de déplacements en vibrations : application à l'usinage de paroi mince. 18ème Congrès Français de Mécanique, Grenoble 2007.
- [10] A. Bourdim, M. Bourdim, F. Metalsi, A. Sahli. Etude et modélisation d'une opération de coupe dynamique. CIFMA02 – IFCAM02, 14-16 mai 2007.
- [11] O. Berteaux, P. Viéville. Cinématique de la pointe de l'outil à l'apparition du broutage en tournage oblique. Revue internationale d'ingénierie des systèmes de production mécanique, avril 2003.
- [12] S. Bissey. Développement d'un modèle d'effort de coupe applicable à des familles d'outil : cas des aciers traités thermiquement. Thèse de Doctorat, Ecole Nationale Supérieure d'Arts et Métiers, Centre de Cluny, 2005.
- [13] S. Assouline, E. Beauchesne, G. Coffignal, P. Lorong, A. Marty. Simulation numérique de l'usinage à l'échelle macroscopique : modèles dynamiques de la pièce. Mécanique et Industrie, vol. 3, 2002, pp.389-402.
- [14] B. Benmohamed, F. Lapujoulade, D. Batache. Determination of the cutting dynamic force coefficients in presence of vibrations. 2ème conférence internationale sur les sciences de la mécanique, Oum El Bouaghi. 13-16 Novembre 2009.
- [15] M. Abdulhamid. Réponse forcée des ensembles tournants de turbomachine. Application au cas d'une turbine à gaz. Thèse de Doctorat, INSA de LYON, 2002.
- [16] H. Ding, R. Xu. Exact solutions for free vibrations of transversally isotropic circular plate. ACTA mechanica solida sinica, vol. 13, 2002.
- [17] J. E. Oh, H. H. Yoo. Non-linear vibration of a flexible spinning disc with angular acceleration. Journal of Sound and Vibration, vol. 231, 2002, pp.375-391.
- [18] J. Chung, N.C. Kang, J.M. Lee. A Study on Free Vibration of a spinning disk. KSME Journal, Vol. 10. N°2, 1996, pp. 13-14.
- [19] H. Lee, R. Singh. Acoustic radiation from out-plane modes of an annular disk using thin and thick plate theories. Journal of Sound and Vibration, N°282, 2005, pp. 313-339.
- [20] O. Rahmani, S. Kebdani. Introduction à la méthode des éléments finis pour les ingénieurs. Office des publications universitaires, N°06-88, Alger.
- [21] Manuel du Logiciel ANSYS.10.
- [22] S. Berger, F. Marquet, E. Aubry, G. Thomann. Méthode expérimentale d'identification et de localisation des diamètres nodaux d'un disque en rotation. XVème Congrès Français de Mécanique. Nancy, 3 – 7 Septembre 2001.